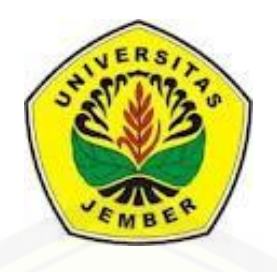

### **PEMUTUAN JERUK MANIS (***Citrus sinensis* **(L.) Osbeck) MENGGUNAKAN PENGOLAHAN CITRA DIGITAL BERBASIS [JARINGAN SYARAF TIRUAN](http://repository.unej.ac.id/)**

**SKRIPSI**

Oleh

**Nur Aini Hariyo Wati NIM 121710201018**

**JURUSAN TEKNIK PERTANIAN FAKULTAS TEKNOLOGI PERTANIAN UNIVERSITAS JEMBER 2016**

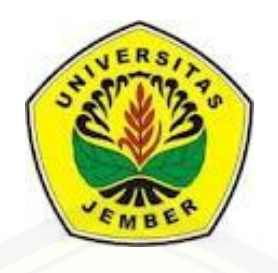

### **PEMUTUAN JERUK MANIS (***Citrus sinensis* **(L.) Osbeck) [MENGGUNAKAN PENGOLAHAN CITRA DIGITAL](http://repository.unej.ac.id/) BERBASIS JARINGAN SYARAF TIRUAN**

#### **SKRIPSI**

diajukan guna melengkapi tugas akhir dan memenuhi salah satu syarat untuk menyelesaikan Program Studi Teknik Pertanian (S1) dan mencapai gelar Sarjana Teknologi Pertanian

Oleh

**Nur Aini Hariyo Wati NIM 121710201018**

**JURUSAN TEKNIK PERTANIAN FAKULTAS TEKNOLOGI PERTANIAN UNIVERSITAS JEMBER 2016**

### **PERSEMBAHAN**

"Skripsi ini saya persembahkan untuk kedua orang tua saya Alm. Bapak Hariyo Wiyoto dan Ibu Warsini yang saya cintai"

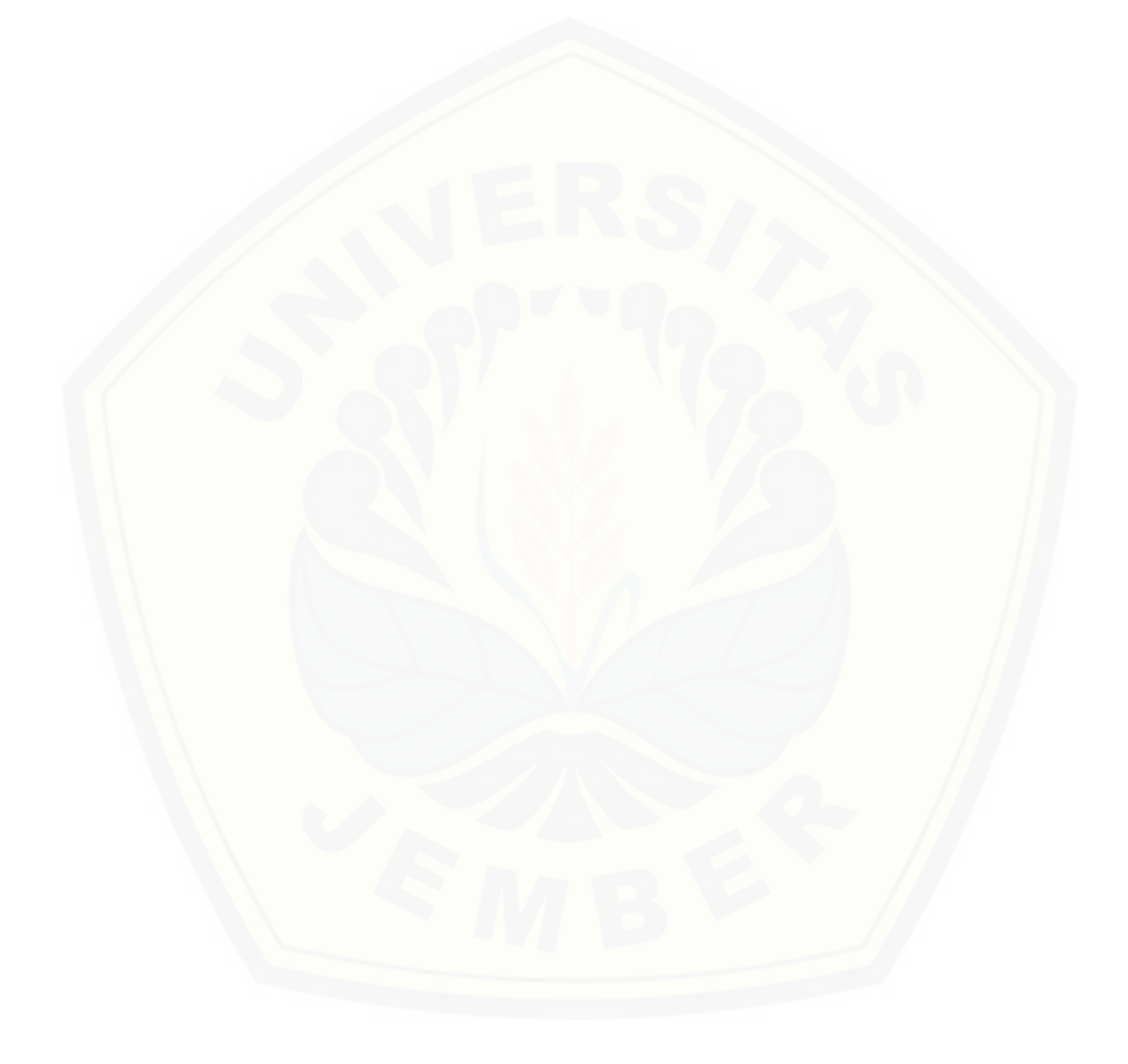

#### **MOTTO**

### *Raihlah ilmu, dan untuk meraih ilmu belajarlah untuk tenang dan sabar. (Khalifah Umar)*

*Tugas kita bukanlah utuk berhasil. Tugas kita adalah untuk mencoba, karena [di dalam mencoba itulah kita menemukan dan belajar membangun kesempatan](http://repository.unej.ac.id/)  untuk berhasil. (Mario Teguh)*

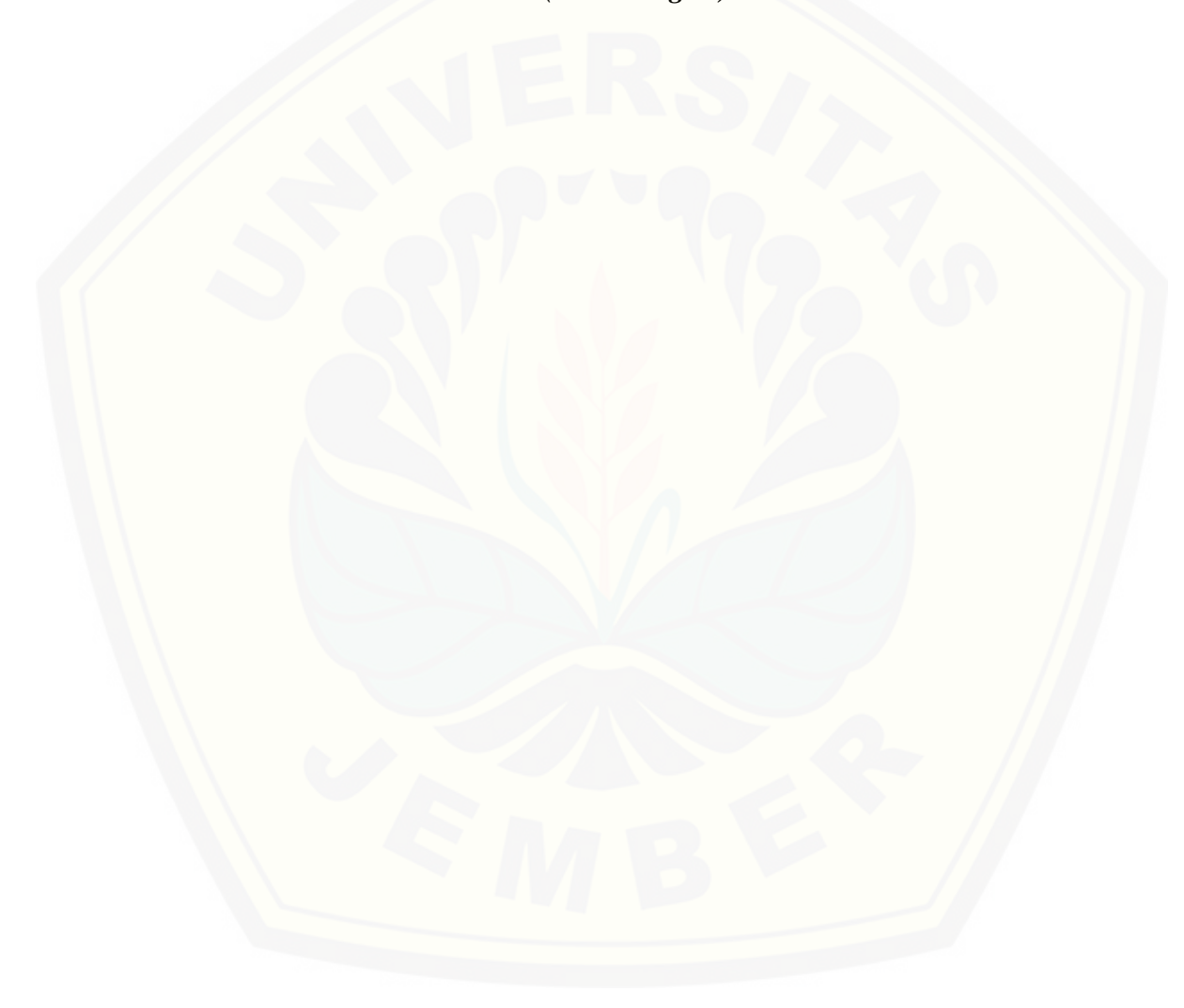

#### **PERNYATAAN**

Saya yang bertanda tangan di bawah ini:

Nama : Nur Aini Hariyo Wati

NIM : 121710201018

menyatakan dengan sesungguhnya bahwa karya tulis ilmiah yang berjudul "Pemutuan Jeruk Manis (*Citrus sinensis* (L.) Osbeck) Menggunakan Pengolahan Citra Digital Berbasis Jaringan Syaraf Tiruan" adalah benar-benar hasil karya [sendiri, kecuali kutipan yang sudah saya sebutkan sumbernya, belum pernah](http://repository.unej.ac.id/)  diajukan pada institusi mana pun, dan bukan karya jiplakan. Saya bertanggung jawab atas keabsahan dan kebenaran isinya sesuai dengan sikap ilmiah yang harus dijunjung tinggi.

Demikian pernyataan ini saya buat dengan sebenarnya, tanpa ada tekanan dan paksaan dari pihak mana pun serta bersedia mendapat sanksi akademik jika ternyata di kemudian hari pernyataan ini tidak benar.

> Jember, 29 April 2016 Yang menyatakan,

Nur Aini Hariyo Wati NIM 121710201018

#### **SKRIPSI**

#### **PEMUTUAN JERUK MANIS (***Citrus sinensis* **(L.) Osbeck) [MENGGUNAKAN PENGOLAHAN CITRA DIGITAL](http://repository.unej.ac.id/) BERBASIS JARINGAN SYARAF TIRUAN**

Oleh

Nur Aini Hariyo Wati NIM 121710201018

### Pembimbing:

Dosen Pembimbing Utama : Dr. Dedy W Soedibyo, S.TP, M.Si. Dosen Pembimbing Anggota : Dr. Ir. Bambang Marhaenanto, M.Eng.

#### **PENGESAHAN**

Skripsi berjudul "Pemutuan Jeruk Manis (*Citrus sinensis* (L.) Osbeck) Menggunakan Pengolahan Citra Digital Berbasis Jaringan Syaraf Tiruan" telah di uji dan disahkan pada:

hari, tanggal : Jumat, 10 Juni 2016

tempat : Fakultas Teknologi Pertanian Universitas Jember

Dosen Pembimbing:

DPU, DPA,

[Dr. Dedy W. Soedibyo, S.Tp., M.Si. Dr. Ir. Bambang Marhaenanto, M.Eng.](http://repository.unej.ac.id/) NIP. 197407071999031001 NIP. 196312121990031002

Tim Penguji :

Ketua, Anggota,

Dr. Ir. Iwan Taruna, M.Eng. Dr. Ir. Sony Suwasono, M.App.Sc. NIP. 196910051994021001 NIP. 196411091989021002

> Mengesahkan, Dekan Fakultas Teknologi Pertanian Universitas Jember,

Dr. Yuli Witono, S.TP., M.P. NIP. 196912121998021001

#### **RINGKASAN**

**Pemutuan Jeruk Manis (***Citrus sinensis* **(L***.***) Osbeck) Menggunakan Pengolahan Citra Digital Berbasis Jaringan Syaraf Tiruan;** Nur Aini Hariyo Wati, 121710201018; 2016: 60 halaman; Jurusan Teknik Pertanian Fakultas Teknologi Pertanian Universitas Jember.

Penanganan pasca panen jeruk manis perlu diperhatikan untuk [meningkatkan kualitas produk salah satunya adalah pemutuan. Pemutuan jeruk](http://repository.unej.ac.id/)  manis di Indonesia selama ini masih dilakukan secara manual. Pemutuan secara manual memiliki kekurangan, diantaranya menghasilkan produk sortasi yang beragam dan perbedaan persepsi mutu produk hasil pemutuan karena unsur subyektifitas. Berdasarkan hal tersebut, diperlukan suatu metode yang dapat menggolongkan mutu jeruk manis secara efektif dan efisien.

Pengolahan citra merupakan salah satu alternatif untuk mengatasi hal tersebut. Penelitian pemutuan jeruk manis menggunakan pengolahan citra dengan model persamaan logika telah dilakukan dan menghasilkan akurasi total program pemutuan sebesar 85%. Berdasarkan hasil penelitian tersebut, dilakukan penelitian lebih lanjut tentang pemutuan jeruk manis menggunakan jaringan syaraf tiruan (JST) untuk menggantikan model persamaan logika dengan tujuan meningkatkan akurasi.

Sampel yang digunakan dalam penelitian ini adalah citra jeruk manis dari penelitian Fikri (2015). 260 buah sampel citra jeruk manis terbagi menjadi empat kelas mutu, yaitu super, A, B, dan *reject*. Pada masing-masing kelas terdapat 50 sampel untuk data *training* dan 15 sampel untuk data *testing*. Citra jeruk manis diolah untuk mendapatkan tujuh variabel mutu citra, yaitu area, tinggi, diameter, perimeter, indeks r, indeks g, dan area cacat menggunakan program pengolahan citra. Variabel mutu citra yang sesuai dengan kriteria mutu buah akan digunakan sebagai *input* pada pelatihan JST dengan metode *backpropagation*. Enam variasi JST yang digunakan untuk pelatihan JST yaitu variasi JST dengan dua metode normalisasi data (*minmax* dan z-*score*) dan jumlah *node* lapisan tersembunyi (10,

15, dan 20). Pelatihan JST dilakukan menggunakan 200 buah data *training*. Bobot-bobot hasil pelatihan variasi JST digunakan pada propagasi maju untuk menduga kelas mutu 60 buah data *testing*. Variasi JST terbaik ditentukan berdasarkan hasil validasi. Algoritma hasil pelatihan variasi JST terbaik kemudian diintegrasikan pada program pengolah citra jeruk manis, sehingga secara otomatis program dapat menduga kelas mutu jeruk manis.

Semua variabel mutu citra digunakan sebagai *input* JST. Variasi JST terbaik adalah variasi dengan metode normalisasi z-*score* dan 15 *node* lapisan tersembunyi, memiliki tingkat akurasi prediksi paling tinggi. Program pemutuan jeruk manis memiliki tingkat akurasi sebesar 98,39%. Hasil penelitian [menunjukkan program yang dibangun dengan JST memiliki tingkat akurasi lebih](http://repository.unej.ac.id/)  tinggi.

#### **SUMMARY**

**Sweet Orange (***Citrus sinensis* **(L***.***) Osbeck) Grading Using Digital Image Processing Based Artificial Neural Network;** Nur Aini Hariyo Wati, 121710201018; 2016: 60 pages; Department of Agricultural Engineering Faculty of Agricultural Technology University of Jember.

The sweet orange post harvest handling which needs attention to improve the quality of products is grading. Sweet orange grading in Indonesia still does manually. Manual grading having many shortcomings, such as nonuniform sorting product and the differences in the quality perception of products as an element of subjectivity. There for, it needs a method that can classify the quality of sweet oranges effectively and efficiently.

Image processing is one alternative to overcome it. Research of sweet orange grading using image processing with logical equation model have been done and resulting overall accuracy of 85%. Based on this results, it needs further research of sweet orange grading using artificial neural network (ANN) to replace logical equation model in order to improve accuracy.

The sampel used in this research was the image of sweet orange from Fikri's (2015) research. 260 pieces samples of sweet orange image divided into four quality classes, namely super, A, B, and reject. In each class there were 50 samples for the training and 15 samples for testing. The image of sweet oranges [processed using image processing program to obtain seven image quality](http://repository.unej.ac.id/)  variables, namely area, height, diameter, perimeter, r index, g index, and the defect area. Image quality variables which correspond with the quality criteria of the fruit will be used as input for the ANN training with backpropagation method. Six variations used for training ANN variation with two data normalization methods (minmax and z-score) and the number of hidden layer nodes (10, 15, and 20). ANN training performed using 200 pieces training data. ANN weights from training used on the feedforward propagation to predict the quality class of 60 pieces of testing data. Best ANN variation determined based on the validation results. Best ANN variations algorithm then integrated in a sweet orange image processing program so that the program would guess the quality class of sweet oranges automatically.

All image quality variables used for the ANN inputs. Best ANN variations was ANN using z-score normalization method with 15 hidden layer nodes, had a highest level prediction accuracy. Sweet orange grading program has an accuracy of 98.39%. The results showed that the program built with ANN has a higher degree of accuracy.

#### **PRAKATA**

Puji syukur ke hadirat Tuhan Yang Maha Esa, atas segala rahmat dan karuniaNya sehingga penulis dapat menyelesaikan skripsi berjudul "Pemutuan Jeruk Manis (*Citrus sinensis* (L*.*) Osbeck) Menggunakan Pengolahan Citra Digital Berbasis Jaringan Syaraf Tiruan". Skripsi ini disusun untuk memenuhi salah satu [syarat menyelesaikan pendidikan strata satu \(S1\) pada Program Studi Teknik](http://repository.unej.ac.id/)  Pertanian Fakulas Teknologi Pertanian Universtitas Jember.

Penyusunan skripsi ini tidak lepas dari bantuan berbagai pihak. Oleh karena itu, penulis menyampaikan terima kasih kepada:

- 1. Dr. Dedy Wirawan Soedibyo, S.Tp, M.Si. selaku Dosen Pembimbing Utama dan Dosen Pembimbing Akademik yang telah memberikan bimbingan, arahan, dan motivasi dalam penyelesaian skripsi ini;
- 2. Dr. Ir. Bambang Marhaenanto, M.Eng. selaku Dosen Pembimbing Anggota yang telah meluangkan tenaga, waktu, dan perhatian dalam penyelesaian skripsi ini;
- 3. Dr. Ir. Iwan Taruna, M.Eng. dan Dr. Ir. Sony Suwasono, M. App.Sc., selaku tim penguji yang telah banyak memberikan saran, kritik, serta arahan selama ujian berlangsung;
- 4. Ir. Muharjo Pudjojono selaku dosen dan Komisi Bimbingan Jurusan Teknik Pertanian;
- 5. Seluruh staf dan karyawan di lingkungan Fakultas Teknologi Pertanian, terima kasih atas bantuan dalam mengurus administrasi dan yang lainnya;
- 6. Ibu Warsini dan Adik Azizah Nurrohmah yang selalu memberikan doa, dukungan, dan semangatnya setiap waktu;
- 7. Teman-teman seperjuangan skripsi minat ENOTIN;
- 8. Seluruh keluarga besar mahasiswa FTP, terutama teman-teman seperjuangan TEP angkatan 2012 khususnya TEP B (Vivin, Andi, Fiya, Ika, Amel, Widad, Agung, Ikfi, Rosyad, Dimas, Ria, Mastuki, Rizki, Wawan, Faris, Zabid, Brain, Atas, Fifi, Irma, Zainul, Indra, Miki, Bagas, Hazmi, Helen, Avif, Wicak, dan

Denny) yang telah membantu dan memberikan informasi serta motivasi selama ini;

- 9. Mas Agus sebagai teknisi Lab. Instrumentasi yang telah membantu jalannya penelitian dan memberi motivasi;
- 10. Sahabatku Naya, Niken, Ine, Anggi, Elwi, Ayu, Bimo, dan Andi yang setia mendengarkan keluh kesahku serta terus memberikan semangat;
- 11. Semua pihak yang tidak dapat penulis sebutkan satu per satu yang telah membantu baik do'a, tenaga maupun pikiran dalam pelaksanaan penelitian dan penyusunan skripsi ini.

Penulis juga menerima segala kritik dan saran dari semua pihak demi [kesempurnaan skripsi ini. Akhirnya penulis berharap, semoga skripsi ini dapat](http://repository.unej.ac.id/)  bermanfaat bagi semua orang.

Jember, Mei 2016 Penulis

### **DAFTAR ISI**

#### Halaman

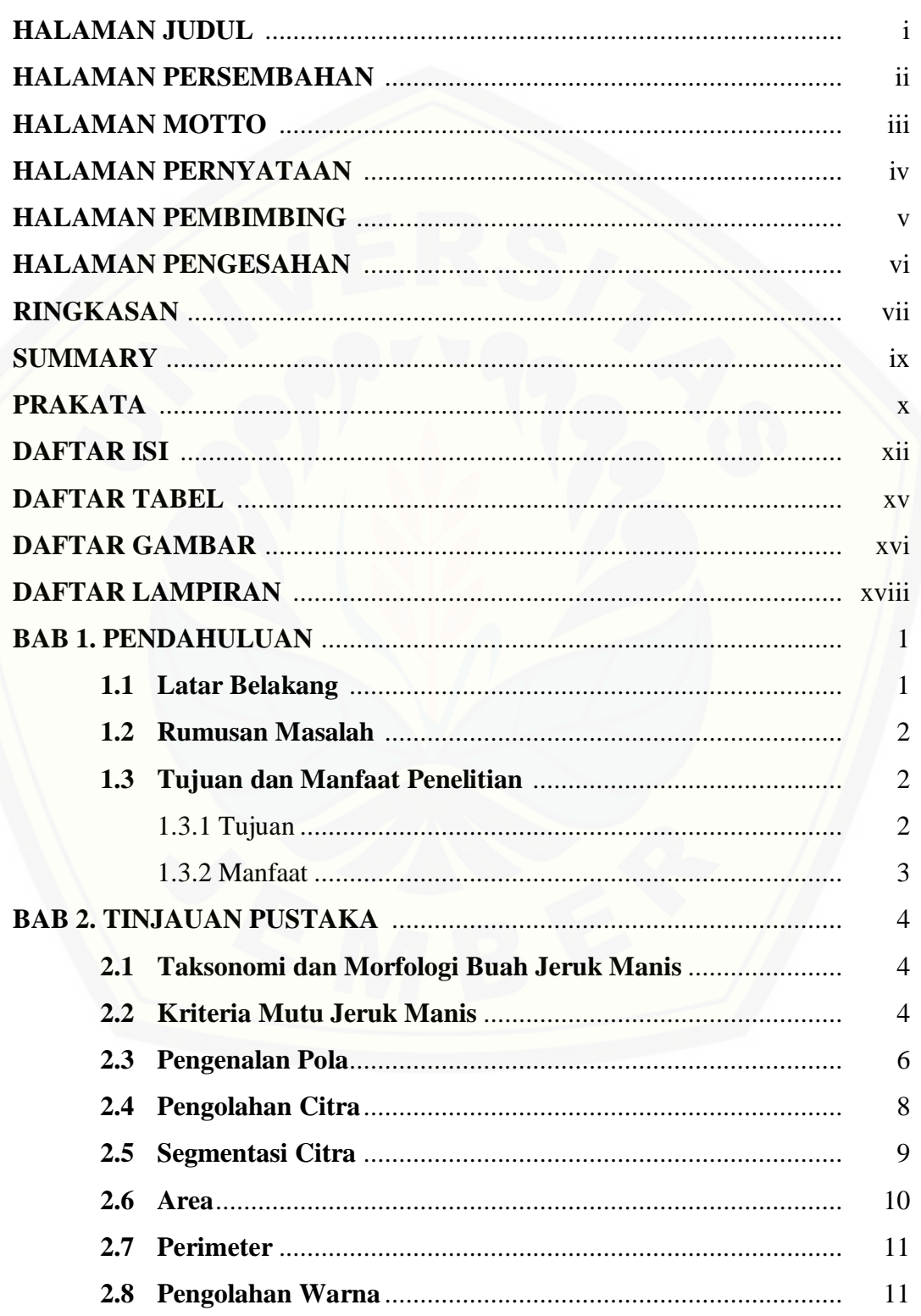

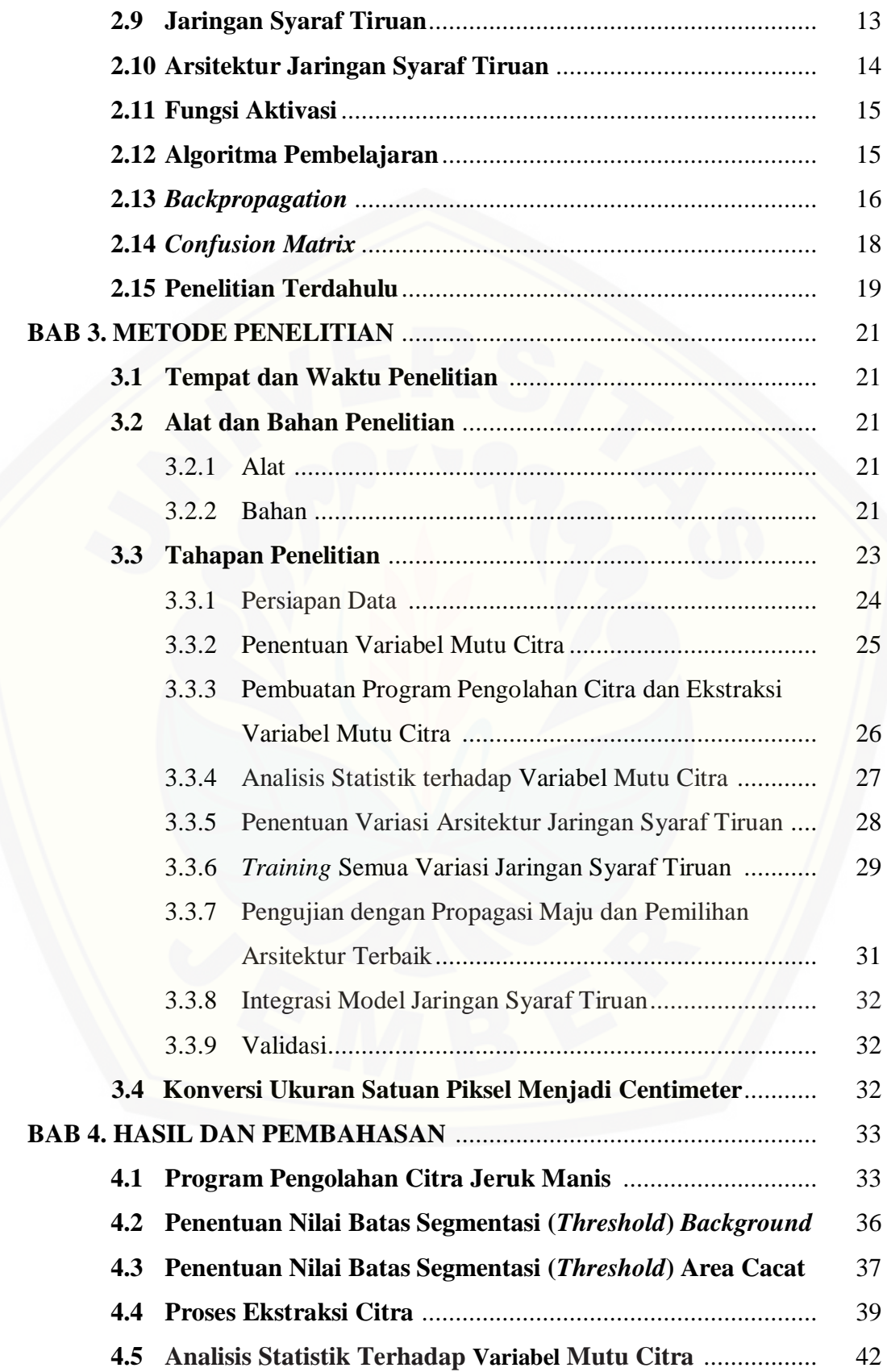

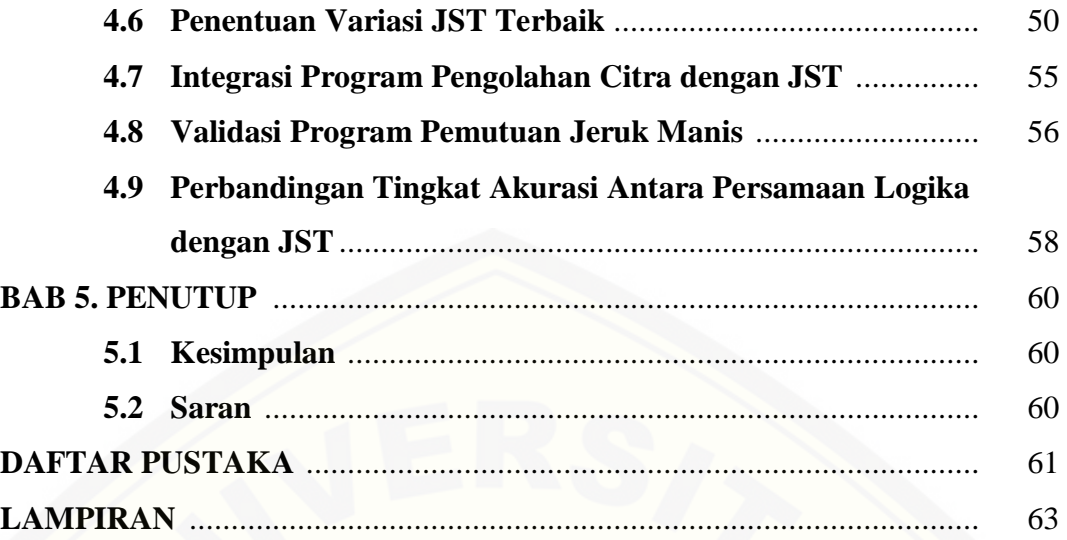

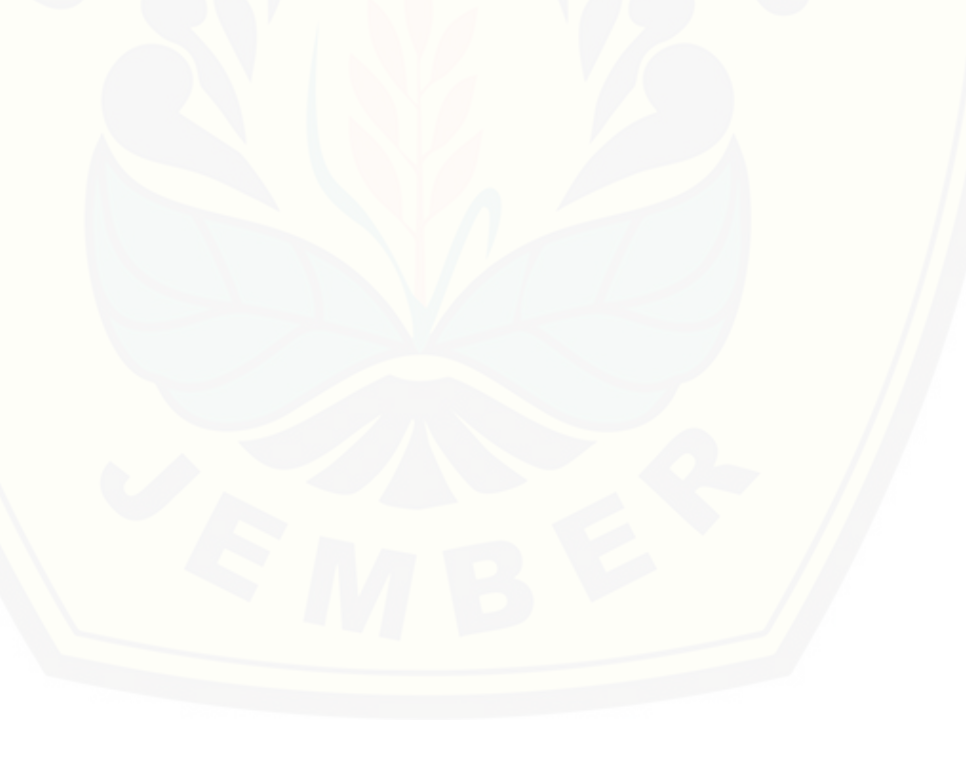

### **DAFTAR TABEL**

#### Halaman

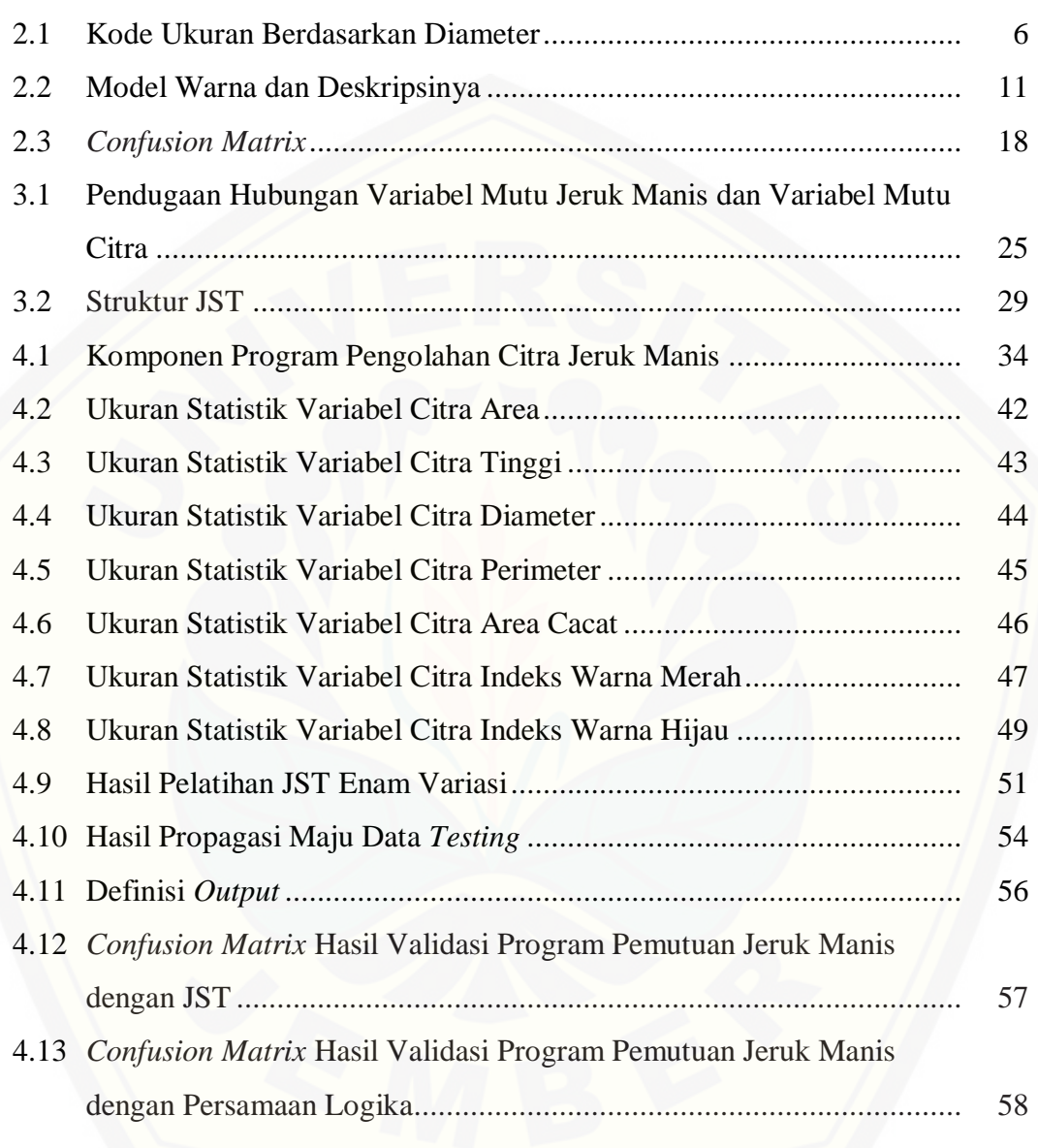

### **DAFTAR GAMBAR**

#### Halaman

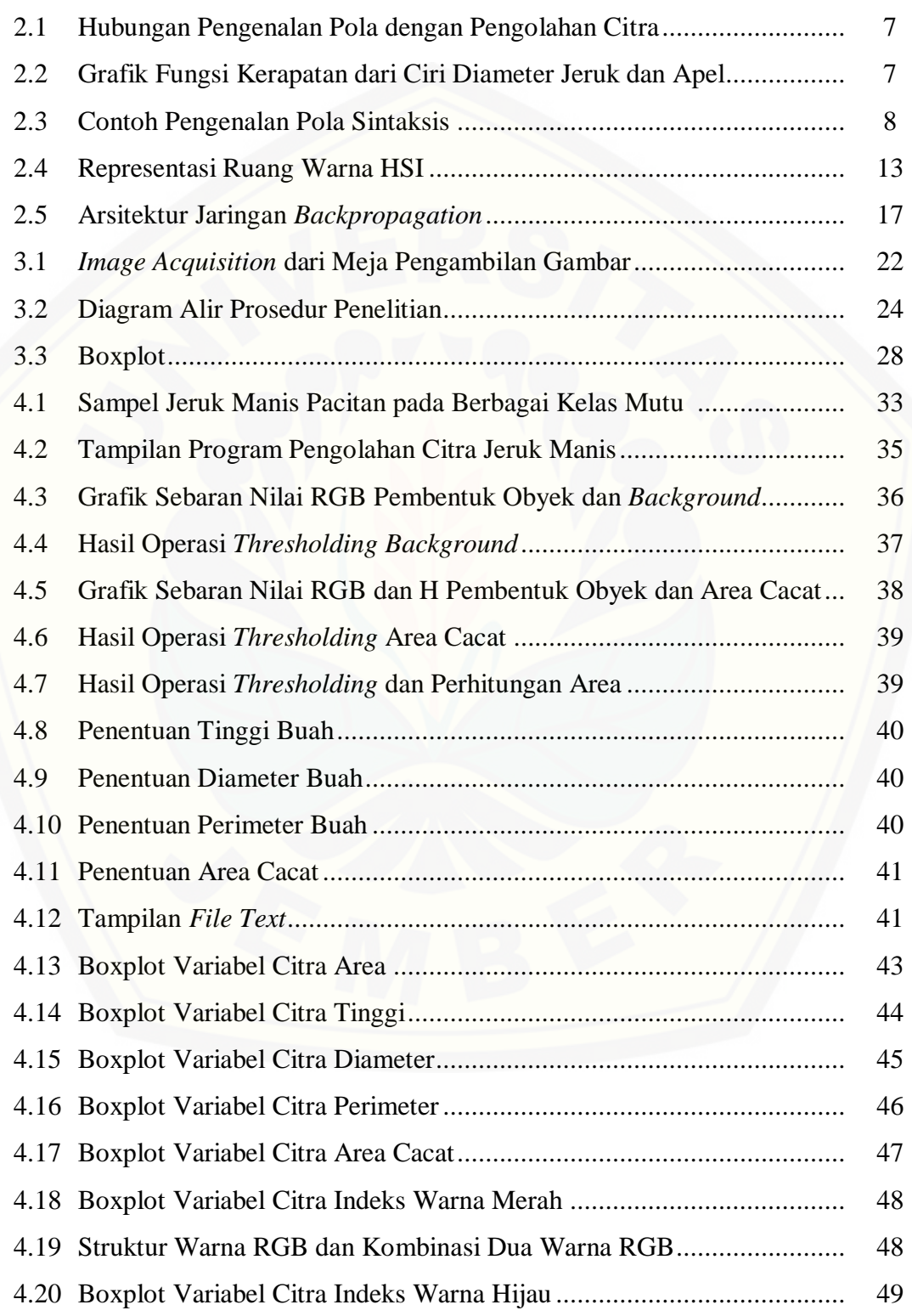

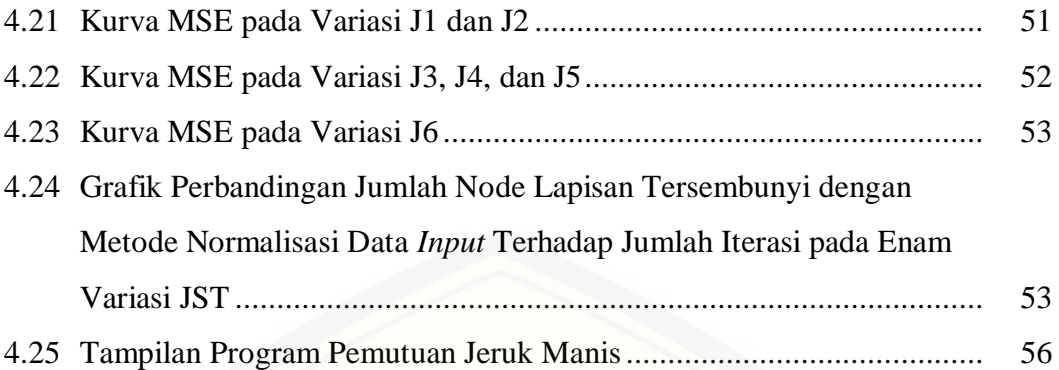

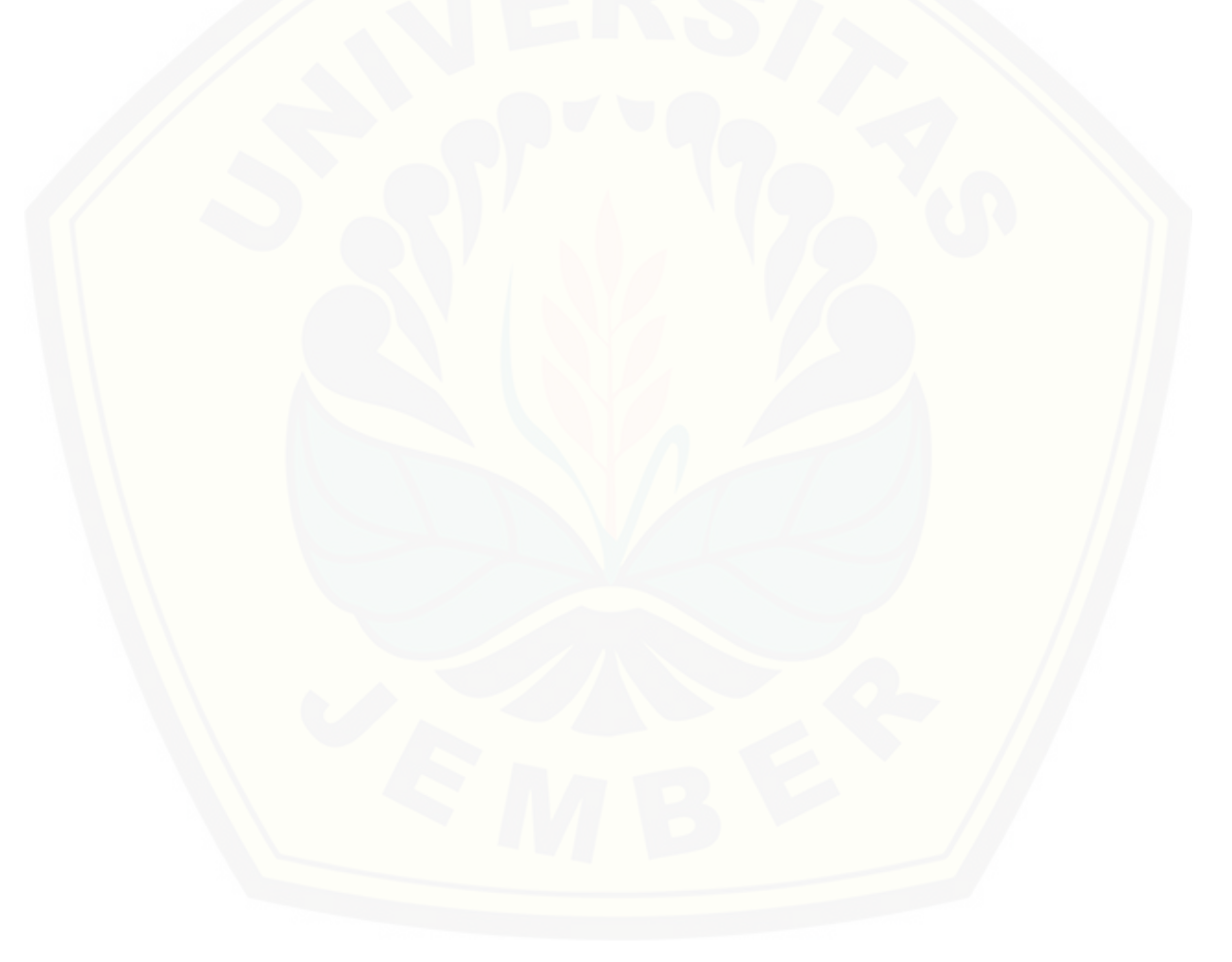

### **DAFTAR LAMPIRAN**

### Halaman

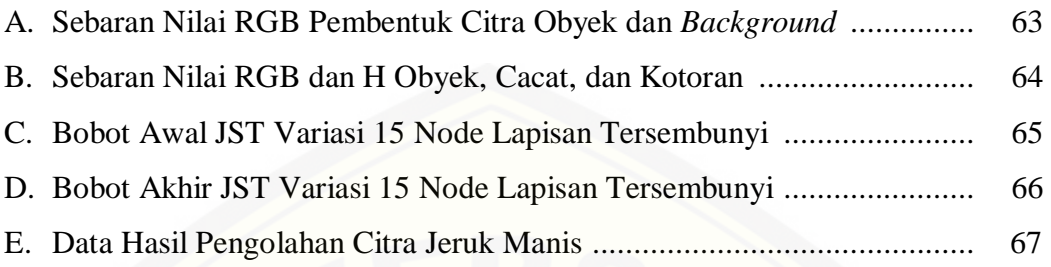

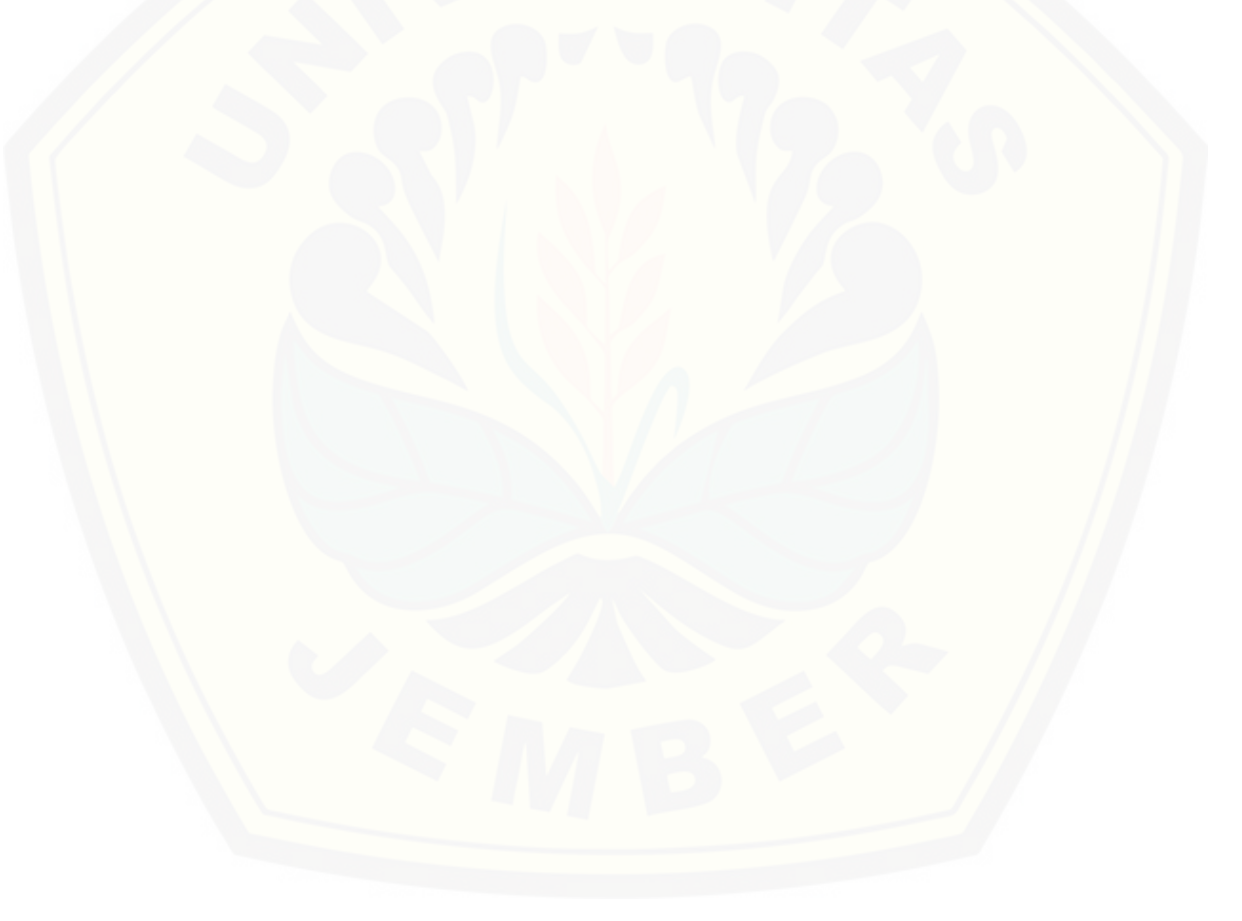

#### **BAB 1. PENDAHULUAN**

#### **1.1 Latar Belakang**

Jeruk manis (*Citrus sinensis* (L.) Osbeck) merupakan salah satu jenis jeruk yang memiliki kandungan vitamin C tinggi yaitu 49,08 mg per 100 gram jeruk. Sentra utama jeruk manis terluas di Indonesia berada di Kabupaten Malang yang menghasilkan 17.500 ton jeruk dengan luas tanam 800 ha (Ashari, 2014). Potensi ekonomi jeruk nasional patut diperhitungkan sebagai salah satu sumber pendapatan dilihat dari produktivitasnya tahun 2014 cukup tinggi 33,97 ton/ha. Namun, volume impor jeruk dalam kondisi segar pada tahun 2014 sebanyak 20.483,56 ton jauh lebih tinggi dibandingkan jumlah ekspornya 1.315,48 ton (Kementerian Pertanian, Tanpa Tahun). Jeruk impor kini tidak hanya ditemui di [pasar swalayan, tetapi sudah banyak dijajakan di toko-toko pinggir jalan. Hal ini](http://repository.unej.ac.id/)  mengindikasikan produsen dalam negeri belum bisa memenuhi kebutuhan segmen pasar yang menginginkan kualitas jeruk tertentu.

Salah satu cara memperkuat daya saing jeruk di pasar domestik dan global adalah dengan memenuhi standar ketetapan mutu permintaan pasar. Pemutuan jeruk manis yang banyak ditemui di Indonesia menggunakan visual manusia dengan memperhatikan bentuk, warna, dan ukuran buah secara manual. Pemutuan secara manual menghasilkan produk yang beragam, sehingga jeruk nasional kurang diminati pasar. Hal ini dikarenakan keterbatasan indera manusia, seperti faktor kelelahan yang menyebabkan berkurangnya fokus dan perbedaan persepsi mutu jeruk manis karena unsur subyektifitas.

Menurut Soedibyo (2006:2), pengolahan citra menggunakan sistem visual berdasarkan sensor elektro-optika mempunyai kemampuan yang lebih peka, tepat, dan obyektif daripada kemampuan visual manusia. Pengolahan citra mampu menyediakan sifat-sifat citra secara kuantitatif (variabel mutu citra) yang dibutuhkan sebagai *input* pengenalan pola. Penelitian pemutuan jeruk manis menggunakan pengolahan citra dengan persamaan logika telah dilakukan dan menghasilkan akurasi total program pemutuan sebesar 85% (Fikri, 2015:49). Berdasarkan hasil penelitian tersebut, penulis mencoba melakukan penelitian

lanjutan pemutuan jeruk manis menggunakan pengolahan citra dengan metode yang berbeda untuk meningkatkan akurasi program. Metode yang akan digunakan untuk menggantikan persamaan logika adalah jaringan syaraf tiruan.

Jaringan syaraf tiruan (JST) adalah sebuah konsep yang meniru cara kerja jaringan syaraf pada otak manusia dan dapat dilatih untuk mempelajari sesuatu. Algoritma pembelajaran yang akan digunakan adalah *backpropagation* karena [telah banyak digunakan dalam penelitian pengenalan pola dan memberikan hasil](http://repository.unej.ac.id/)  yang cukup baik, sehingga dengan metode ini diharapkan hasil sortasi seragam dan tingkat kesalahan rendah. *Backpropagation* memiliki keunggulan dapat memberikan respon yang benar terhadap pola masukan yang serupa (tapi tidak sama) dengan pola yang digunakan selama pelatihan (Siang, 2005:97).

#### **1.2 Rumusan Masalah**

Rumusan masalah dari penelitian ini adalah sebagai berikut.

- 1. Bagaimana hubungan variabel mutu manual dengan variabel mutu citra jeruk manis?
- 2. Bagaimana memilih variabel mutu citra yang dapat digunakan untuk *input* JST?
- 3. Bagaimana akurasi model JST terhadap pemutuan jeruk manis?
- 4. Bagaimana perbandingan tingkat akurasi antara persamaan logika dengan JST?

#### **1.3 Tujuan dan Manfaat Penelitian**

Adapun tujuan dan manfaat dilakukannya penelitian "Pemutuan Jeruk Manis (*Citrus sinensis* (L.) Osbeck) Menggunakan Pengolahan Citra Digital Berbasis Jaringan Syaraf Tiruan" yaitu sebagai berikut.

#### 1.3.1 Tujuan

Tujuan dari penelitian ini adalah sebagai berikut.

a. Meningkatkan akurasi program pemutuan jeruk manis hasil penelitian sebelumnya dengan menggunakan metode yang berbeda.

- b. Menganalisis dan menentukan hubungan antara variabel mutu manual dengan variabel mutu citra jeruk manis untuk menyusun algoritma pemutuan jeruk manis.
- c. Menganalisis dan menentukan variabel mutu citra untuk *input* JST.
- d. Mengetahui tingkat akurasi model JST terhadap pemutuan jeruk manis.
- e. Membandingkan tingkat akurasi antara persamaan logika dengan JST.

#### 1.3.2 Manfaat

Manfaat dari penelitian ini yaitu menghasilkan sebuah program yang dapat memutukan jeruk manis berdasarkan kelas mutunya. Hasil tersebut dapat [dijadikan sumber informasi bagi mahasiswa maupun peneliti dalam](http://repository.unej.ac.id/)  pengembangan pemutuan jeruk manis agar hasil pemutuan obyektif dan efisien.

#### **BAB 2. TINJAUAN PUSTAKA**

#### **2.1 Taksonomi dan Morfologi Buah Jeruk Manis**

Menurut Pracaya (2000:5), jeruk manis atau yang biasa disebut jeruk peras mempunyai nama ilmiah *Citrus sinensis* (L.) Osbeck. Berikut klasifikasi jeruk manis.

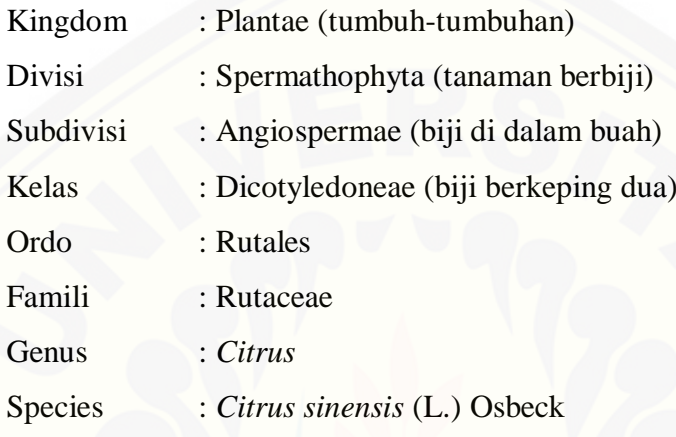

Bentuk buah jeruk manis bulat, bulat lonjong, atau bulat rata dengan bagian dasar dan ujung bulat serta diameter buah  $\pm$  4-12 cm. Buah yang telah masak berwarna oranye, kuning, atau hijau kekuningan, berbau sedikit harum, agak halus, tidak berbulu, tidak kusam, dan sedikit mengkilat. Tebal kulit buah ± 0,3-0,5 cm, dari tepi berwarna kuning atau oranye tua dan makin ke dalam berwarna putih, berdaging, dan kuat melekat pada dinding buah. Segmen (bagian) buah berjumlah ± 8-13 buah mengelilingi sumbu yang kuat dan di dalamnya terdapat daging (pulp) yang berisi cairan berwarna kuning, oranye kekuningan, [atau kemerahan \(Pracaya, 2000:10-11\). Penelitian ini menggunakan citra jeruk](http://repository.unej.ac.id/)  manis Pacitan yang diperoleh peneliti sebelumnya (Fikri, 2015). Jeruk manis Pacitan yang digunakan adalah jeruk manis dengan tingkat keasaman rendah.

#### **2.2 Kriteria Mutu Jeruk Manis**

Menurut Badan Standardisasi Nasional (2009:1), kriteria mutu jeruk manis mengacu pada SNI 3165:2009 jeruk keprok. Standar ini berlaku untuk varietas komersial dari jeruk keprok famili *Rutaceae* yang dipasarkan segar setelah penanganan pasca panen. Jeruk keprok bagi kebutuhan industri/olahan tidak termasuk dalam ketetapan ini. Ketentuan mengenai mutu jeruk meliputi ketentuan minimum dan pengkelasan yang diuraikan sebagai berikut.

1. Ketentuan minimum

Ketentuan minimum yang harus dipenuhi oleh jeruk keprok meliputi, utuh, padat, penampilan segar, layak dikonsumsi, bersih (bebas dari benda asing), bebas memar, bebas dari hama penyakit, bebas dari kerusakan akibat suhu, bebas dari [kelembapan eksternal yang abnormal \(kecuali pengembunan sesaat setelah](http://repository.unej.ac.id/)  pemindahan dari tempat penyimpanan dingin), dan bebas dari aroma serta rasa asing. Buah harus dipetik secara hati-hati dan telah mencapai tingkat kematangan yang tepat sesuai dengan kriteria ciri varietas atau jenis komersial dan lingkungan tumbuhnya. Perkembangan dan kondisi buah harus memungkinkan untuk mendukung penanganan dan pengangkutan hingga sampai ke tujuan dalam kondisi yang diinginkan. Warna buah harus menunjukkan ciri varietas atau tipe komersial serta lokasi tanam. Perlakuan penguningan kulit buah (*degreening*) tidak diperbolehkan. Pelilinan diperbolehkan selama tidak menyebabkan perubahan mutu dan karakteristik buah dengan memperhatikan keamanan persyaratan pangan (Badan Standardisasi Nasional, 2009:3).

2. Pengkelasan

Menurut Badan Standardisasi Nasional (2009:3-5), penggolongan mutu jeruk keprok dibagi menjadi tiga, yaitu sebagai berikut.

a. Kelas Super

Jeruk keprok bermutu paling baik (super) yaitu mencerminkan ciri varietas atau tipe komersial, bebas dari kerusakan kecuali kerusakan sangat kecil.

b. Kelas A

Jeruk keprok bermutu baik yaitu mencerminkan ciri varietas/tipe komersial, dengan kerusakan kecil yang diperbolehkan sebagai berikut:

1) sedikit penyimpangan pada bentuk;

2) sedikit penyimpangan pada warna kulit;

3) sedikit penyimpangan pada kulit terkait dengan pembentukan buah; dan

4) sedikit bekas luka/cacat pada kulit akibat mekanis.

Total area yang mengalami penyimpangan dan cacat maksimum 10 % total luas permukaan buah dan penyimpangan tersebut tidak boleh mempengaruhi mutu daging buah.

c. Kelas B

Jeruk keprok bermutu baik yaitu mencerminkan ciri varietas atu tipe komersial, dengan kerusakan kecil yang diperbolehkan sebagai berikut:

- 1) sedikit penyimpangan pada bentuk;
- 2) sedikit penyimpangan pada warna kulit;
- 3) sedikit penyimpangan pada kulit terkait dengan pembentukan buah; dan
- 4) sedikit bekas luka/cacat pada kulit akibat mekanis.

Total area yang mengalami penyimpangan dan cacat maksimum 15 % dari total luas permukaan buah dan penyimpangan tersebut tidak boleh mempengaruhi mutu daging buah.

Menurut Badan Standardisasi Nasional (2009:4), ketentuan mengenai kode [ukuran ditentukan berdasarkan diameter maksimum buah. Berikut ini ketentuan](http://repository.unej.ac.id/)  kode ukuran jeruk keprok ditampilkan pada Tabel 2.1.

| Kode Ukuran | Diameter (mm) |
|-------------|---------------|
|             | >70           |
| 2.          | 61-70         |
| 3           | 51-60         |
|             | $40 - 50$     |

Tabel 2.1 Kode Ukuran Berdasarkan Diameter

Sumber: Badan Standardisasi Nasional (2009:4).

#### **2.3 Pengenalan Pola**

Pengenalan pola (*pattern recognition*) merupakan suatu proses yang bertujuan mengklasifikasikan kelompok atau kategori pola berdasarkan ciri-ciri yang dimiliki pola tersebut. Telah banyak dikembangkan teknik statistik dan sintaksis untuk klasifikasi pola yang memainkan peran penting dalam sistem visual untuk pengenalan obyek. Bentuk obyek tertentu dalam dunia nyata yang

sangat kompleks dapat dibandingkan dengan pola-pola dasar di dalam citra, sehingga penggolongan obyek yang bersangkutan dapat dilakukan dengan mudah (Ahmad, 2005:5). Diagram hubungan pengenalan pola dengan pengolahan citra ditunjukkan pada Gambar 2.1.

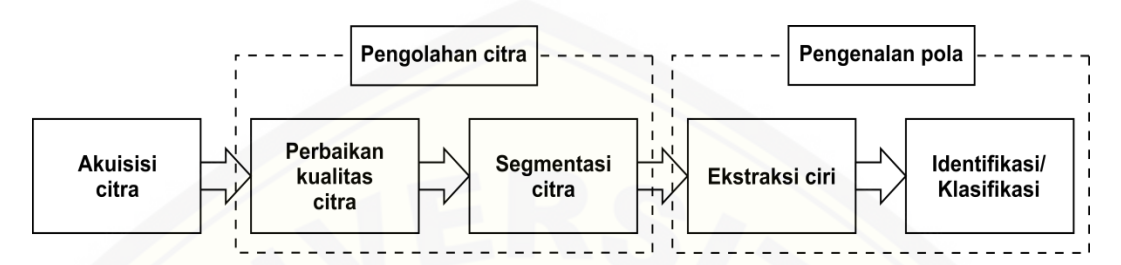

Gambar 2.1 Hubungan Pengenalan Pola dengan Pengolahan Citra

#### 1. Pengenalan pola secara statistik

Pendekatan ini menggunakan teori ilmu peluang dan statistik. Ciriciri yang dimiliki oleh suatu pola ditentukan distribusi statistiknya. Pola [yang berbeda memiliki distribusi yang berbeda pula. Dengan menggunakan](http://repository.unej.ac.id/)  teori keputusan di dalam statistik, kita menggunakan distribusi ciri untuk mengklasifikasikan pola (Munir, 2004:230). Contoh distribusi statistik untuk pengenalan pola secara statistik ditampilkan pada Gambar 2.2.

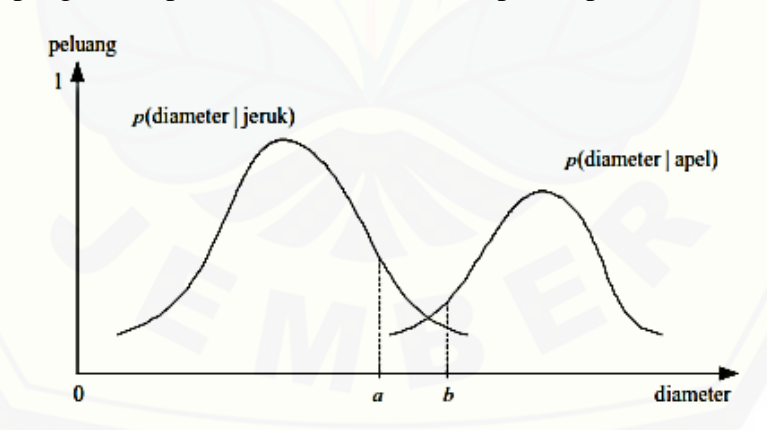

Gambar 2.2 Grafik Fungsi Kerapatan dari Ciri Diameter Jeruk dan Apel (Sumber: Munir, 2004:235)

#### 2. Pengenalan pola secara sintaksis

Pendekatan pengenalan pola secara sintaksis menggunakan teori bahasa formal. Ciri yang terdapat pada suatu pola ditentukan pola dasar dan hubungan struktural antara pola dasar kemudian menyusun tata bahasanya. Berdasarkan

aturan produksi pada tata bahasa tersebut dapat ditentukan kelompok polanya (Munir, 2004:233-234). Contoh pengenalan pola sintaksis ditunjukkan pada Gambar 2.3.

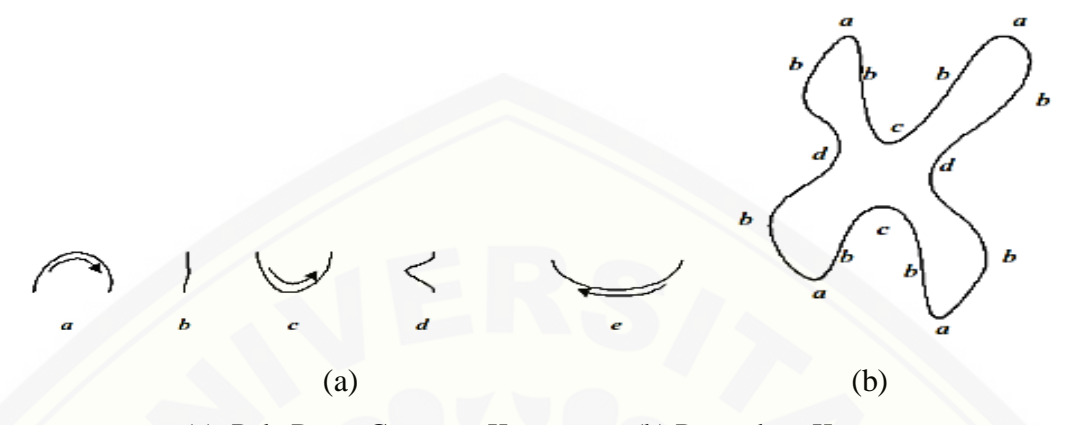

(a) Pola Dasar Grammar Kromosom; (b) Pengodean Kromosom Gambar 2.3 Contoh Pengenalan Pola Sintaksis (Sumber: Munir, 2004:235)

#### **2.4 Pengolahan Citra**

Pengolahan citra bagian dari mesin visual, karena untuk menghasilkan [keluaran selain citra, informasi dari citra yang tertangkap kamera perlu diolah dan](http://repository.unej.ac.id/)  dipertajam pada bagian tertentu. Teknik pengolahan citra biasanya digunakan untuk melakukan tranformasi dari satu citra ke citra lain, perbaikan informasi dilakukan oleh manusia melalui penyusunan program. Bidang pengolahan citra meliputi penajaman citra, penonjolan fitur tertentu dari suatu citra, kompresi citra, dan koreksi citra yang tidak fokus atau kabur (Ahmad, 2005:3-4).

Menurut Ahmad *et al*. (2008:49), pemutuan menggunakan pengolahan citra memiliki kelebihan dan kelemahan. Beberapa kelebihan yang dimiliki yaitu sebagai berikut.

1. Teknologi ini lebih murah karena hanya membutuhkan kamera CCD dan komputer yang dilengkapi dengan *image frame grabber* yang sudah banyak tersedia di pasaran. Menurut Ferron dan Erhardt (2000:8), jenis camera CCD memiliki kelebihan pada resolusi yang tinggi, kompensasi dari ketersediaan cahaya yang lemah, konsumsi daya listrik yang kecil, berukuran kecil, dan tahan guncangan.

- 2. Beberapa variabel mutu produk pertanian dapat didekati dengan pengolahan citra berdasarkan hubungannya dengan variabel citra, seperti kondisi buah dapat didekati dari ukuran obyek, kerusakan atau tekstur kulit buah, dan tingkat kemasakan.
- 3. Pemutuan menggunakan pengolahan citra bersifat obyektif sehingga mutu yang dihasilkan seragam dan tidak merusak bahan (nondesdruktif).

Sedangkan kelemahan dari pengolahan citra adalah sebagai berikut.

- 1. Pengolahan citra hanya mampu menganalisis bagian luar obyek. Untuk menganalisis bagian dalam obyek seperti kandungan gula atau asam perlu dikombinasikan dengan perangkat lain misalnya NIR (*near infrared*) dan dicari hubungannya dengan hasil pengukuran. Atau bisa juga dengan mencari hubungan antara hasil pengukuran dengan variabel citra.
- 2. Pengolahan citra hanya diperuntukkan untuk gambar dua dimensi dan pada saat pengambilan citra obyek harus diam walaupun sebentar.

Satuan atau bagian terkecil dari suatu citra disebut piksel (*pixel* atau *picture element*) yang berarti elemen citra. Umumnya citra dibentuk dari kotakkotak persegi empat yang teratur, sehingga jarak horizontal dan vertikal antar piksel sama pada seluruh bagian citra. Lokasi piksel ditunjukkan oleh koordinat [\(0,0\) untuk posisi kiri atas dan koordinat \(m-1,n-1\) untuk posisi kanan bawah](http://repository.unej.ac.id/)  dalam citra berukuran m x n piksel. Tingkat pencahayaan suatu piksel ditunjukkan dengan bilangan bulat yang besarnya 8-bit dengan lebar selang nilai 0 – 255, dimana 0 untuk warna hitam, 255 untuk warna putih, dan tingkat abu-abu berada di antaranya (Ahmad 2005:11).

#### **2.5 Segmentasi Citra**

Segmentasi citra merupakan pemisahan atau pembagian citra menjadi beberapa daerah berdasarkan sifat-sifat tertentu dari citra yang dapat dijadikan pembeda. Pemisahan dilakukan berdasarkan perbedaan intensitas warna pada masing-masing daerah. Segmentasi dapat dilakukan dengan binerisasi melalui proses *tresholding* yang menghasilkan citra biner. Citra biner adalah citra yang

disimpan hanya dalam dua macam intensitas yaitu hitam dan putih. Citra biner dapat memisahkan daerah dan latar belakang dengan tegas (Ahmad, 2005:83-85).

*Thresholding* atau binerisasi merupakan pengelompokan piksel-piksel dalam citra berdasarkan batas nilai intensitas tertentu. Dalam operasi binerisasi, suatu piksel pada citra asal akan dipetakan menjadi piksel obyek atau latar belakang pada citra hasil operasi bergantung pada intensitas piksel itu sendiri pada citra asalnya. Bila intensitasnya sesuai dengan persyaratan intensitas obyek, maka akan dipetakan menjadi piksel obyek pada citra hasil operasi, dan sebaliknya (Ahmad, 2005:16).

Nilai *threshold* yang sama mungkin tidak dapat diterapkan dengan hasil yang baik pada dua citra yang berbeda karakteristiknya. Setiap citra dengan karakteristik pencahayaan tertentu memerlukan nilai *threshold* tertentu yang mungkin tidak cocok untuk citra lainnya. Kemampuan untuk memilih nilai *threshold* yang sesuai secara otomatis menggunakan informasi intensitas pada citra sangat diperlukan. Ketidaktepatan dalam menentukan nilai batas untuk operasi binerisasi dapat menghasilkan citra biner yang tidak sesuai dengan [harapan \(Ahmad, 2005:86-87\). Proses perhitungan dari beberapa fitur pengolahan](http://repository.unej.ac.id/)  citra dilakukan pada citra biner, seperti pengukuran area, jarak, titik pusat, dan faktor bentuk. Oleh karena itu, sebelum dilakukan pengukuran variabel di atas proses segmentasi perlu dilakukan (Soedibyo, 2006:12).

#### **2.6 Area**

Area adalah jumlah piksel dalam obyek (S), jadi bila dalam suatu citra terdapat lebih dari satu obyek,  $S_1, S_2, \ldots S_n$  maka akan ada  $A_1, A_2, \ldots A_n$ . Nilai area suatu obyek adalah jumlah dari piksel-piksel penyusun obyek yang membentuk suatu luasan. Unit yang umum digunakan untuk menyatakan area adalah piksel. Area dapat mencerminkan ukuran atau berat obyek sesungguhnya pada beberapa benda pejal dengan bentuk yang hampir seragam (misalnya buah mangga dan semangka), tetapi tidak untuk benda berongga (misalnya paprika) (Ahmad, 2005:147).

#### **2.7 Perimeter**

Perimeter merupakan bagian terluar dari suatu obyek yang bersebelahan dengan piksel dari latar belakang atau jumlah piksel dari batas daerah. Nilai perimeter suatu obyek dapat dicari dengan menghitung banyaknya piksel yang berada pada perbatasan dari obyek tersebut (Ahmad, 2005:147-148). Biasanya piksel-piksel pada daerah batas ini dapat ditelusuri dengan cara memeriksa piksel 4-tetangga dari piksel tersebut. Bila suatu piksel mempunyai satu atau lebih piksel 4-tetangga yang merupakan latar belakang, maka piksel tersebut merupakan batas daerah karena berada di tepi obyek (Ahmad, 2005:139).

#### **2.8 Pengolahan Warna**

Menurut Ahmad (2005:264), model warna telah banyak dikembangkan oleh para ahli, misalnnya RGB, CMY(K), YcbCr, dan HSI. Tetapi hanya dua macam model warna yang banyak digunakan secara luas dalam dunia komputer [grafik, yaitu model RGB dan model CMY\(K\). Penjelasan mengenai keempat](http://repository.unej.ac.id/)  model warna tersebut ditampilkan pada Tabel 2.2.

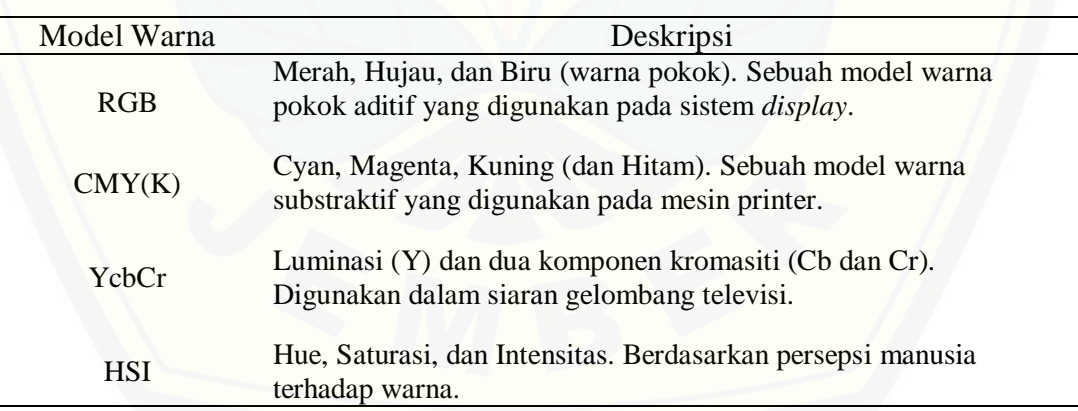

Tabel 2.2 Model Warna dan Deskripsinya

Sumber: Ahmad (2005:265).

Penelitian ini menggunakan dua model warna, yaitu RGB dan HSI. Menurut Ahmad (2005:271), salah satu cara menghitung nilai warna dan menafsirkan hasilnya dalam model warna RGB adalah dengan melakukan normalisasi terhadap ketiga komponen warna tersebut. Normalisasi penting dilakukan bila sejumlah citra ditangkap dengan penerangan yang berbeda-beda.

Hasil perhitungan tiap komponen warna pokok yang telah dinormalisasi akan menghilangkan pengaruh penerangan, sehingga nilai untuk setiap komponen warna dapat dibandingkan satu sama lain walaupun berasal dari citra dengan kondisi penerangan yang tidak sama (asalkan perbedaan tersebut tidak ekstrim). Notasi untuk normalisasi komponen warna adalah indeks warna merah (r), indeks warna hijau (g), dan indeks warna biru (b). Cara melakukan normalisasi komponen warna RGB adalah sebagai berikut:

$$
r = \frac{R}{R + G + B} \tag{2.1}
$$

$$
g = \frac{G}{R + G + B} \tag{2.2}
$$

$$
b = \frac{B}{R + G + B} \tag{2.3}
$$

Menurut Ahmad (2005:267-284), model warna HSI menampilkan warna [dalam besaran-besaran corak \(hue\), kejenuhan \(saturasi\), dan kecerahan](http://repository.unej.ac.id/)  (intensitas). Komponen dalam model warna HSI dapat diperoleh dari model warna RGB melalui perhitungan. Untuk membuat perhitungan, nilai komponen RGB dinormalkan terlebih dahulu. Namun untuk mendapatkan nilai intensitas, besaran RGB dapat dihitung secara langsung dengan:

$$
I = \frac{R + G + B}{3} \tag{2.4}
$$

Menurut Ahmad (2005:282-284), penurunan rumus corak dan saturasi dimulai dengan menghilangkan pengaruh intensitas dari komponen RGB melalui normalisasi nila-nilai komponen RGB. Nilai H dan S dapat dicari dengan rumus:

$$
H = \frac{2R - G - B}{2\sqrt{(R - G)^2 + (R - B)(G - B)}}
$$
(2.5)

$$
S = 1 - \frac{3}{R + G + B} \min(R, G, B)
$$
 (2.6)

Transformasi dari model warna RGB ke HSI digunakan untuk mengkonversi citra warna ke dalam bentuk yang lebih sesuai untuk pengolahan citra. Segmentasi dapat dilakukan pada komponen H untuk membedakan obyek-obyek dengan nilai corak yang berbeda. Namun, corak tidak akurat digunakan sebagai pembeda bila nilai saturasi rendah. Penggunaan ketiga komponen HSI dalam *thresholding* dapat diterapkan bila operasi *thresholding* pada model warna RGB tidak dapat

menghasilkan citra biner yang diinginkan. Model warna HSI ditampilkan pada Gambar 2.4.

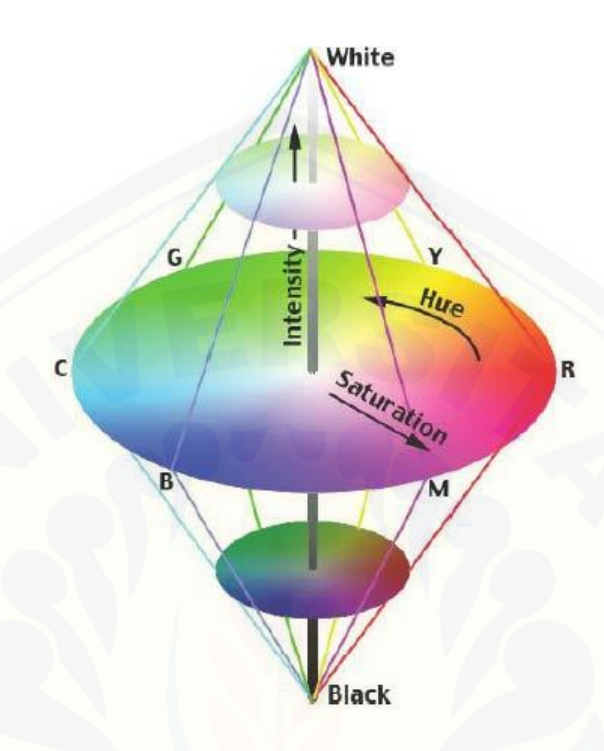

Gambar 2.4 Representasi Ruang Warna HSI (Sumber: Russ, 2011:35)

#### **2.9 Jaringan Syaraf Tiruan**

Menurut Fausett (1994:3), jaringan syaraf tiruan merupakan salah satu representasi buatan dari otak manusia yang selalu mencoba untuk mensimulasikan proses pembelajaran pada otak manusia tersebut. Jaringan syaraf tiruan terdiri dari beberapa neuron yang saling berhubungan seperti otak manusia. Neuron akan [mentransformasikan informasi yang diterima melalui sambungan keluarnya](http://repository.unej.ac.id/)  menuju neuron lain. Pada jaringan syaraf tiruan, hubungan ini dikenal dengan nama bobot. Informasi tersebut disimpan pada suatu nilai tertentu pada bobot tersebut. *Input* (informasi) akan dikirim ke neuron dengan bobot kedatangan tertentu dan diproses oleh suatu fungsi perambatan yang akan menjumlahkan nilai-nilai semua bobot yang datang. Hasil penjumlahan akan dibandingkan dengan suatu nilai ambang (*threshold*) melalui fungsi aktivasi setiap neuron (Kusumadewi dan Hartati, 2006:60-61).

Pada jaringan syaraf tiruan, neuron akan dikumpulkan dalam lapisanlapisan (*layer*) yang disebut lapisan neuron (*neuron layers*). Neuron dalam satu lapisan akan dihubungkan dengan lapisan sebelum dan sesudahnya (kecuali lapisan *input* dan *output*). Informasi yang diberikan pada jaringan syaraf akan dirambatkan lapisan ke lapisan mulai dari lapisan *input* hingga *output* melalui lapisan lainnya, yang dikenal dengan lapisan tersembunyi (*hidden layer*). Rambatan informasi bergantung pada algoritma pembelajarannya. Adakalanya jaringan syaraf tidak mampu mengakomodasi informasi yang ada melalui datadata *input* maupun melalui bobot-bobotnya. Untuk mengakomodasi hal tersebut, maka biasanya pada jaringan syaraf tiruan ditambahkan bias yang senantiasa bernilai 1 (Kusumadewi dan Hartati, 2006:61).

#### **2.10 Arsitektur Jaringan Syaraf Tiruan**

Hubungan antar neuron dalam jaringan syaraf tiruan mengikuti pola tertentu bergantung pada arsitektur jaringan syarafnya. Pada dasarnya ada 3 macam arsitektur jaringan syaraf, yaitu sebagai berikut.

1. Jaringan syaraf dengan lapisan tunggal (*single layer net*)

Jaringan dengan lapisan tunggal hanya memiliki satu lapisan dengan bobot-bobot terhubung. Ciri arsitekturnya adalah hanya terdiri dari satu lapisan *input* dan satu lapisan *output* tanpa lapisan tersembunyi (*input* langsung diolah menjadi *output*) (Kusumadewi dan Hartati, 2006:64).

2. Jaringan syaraf dengan banyak lapisan (*multilayer net*)

Jaringan dengan banyak lapisan memiliki satu atau lebih lapisan yang terletak diantara lapisan *input* dan lapisan *output* (memiliki satu atau lebih lapisan [tersembunyi\). Umumnya, ada lapisan bobot yang terletak antara 2 lapisan lapisan](http://repository.unej.ac.id/)  yang bersebelahan. Jaringan dengan banyak lapisan ini dapat menyelesaikan permasalahan yang lebih sulit daripada lapisan tunggal dengan pembelajaran yang lebih rumit (Kusumadewi dan Hartati, 2006:64). Arsitektur inilah yang akan digunakan pada penelitian ini.

3. Jaringan syaraf dengan lapisan kompetitif (*competitive layer net*)

Arsitektur jaringan syaraf dengan lapisan kompetitif memiliki bentuk yang berbeda, dimana antar neuron dapat saling dihubungkan (Kusumadewi dan Hartati, 2006:65).

#### **2.11 Fungsi Aktivasi**

Berikut ini dua fungsi aktivasi yang sering digunakan dalam jaringan syaraf tiruan.

1. Fungsi sigmoid biner

Menurut Kusumadewi dan Hartati (2006:69), fungsi ini digunakan untuk jaringan syaraf yang menggunakan metode *backpropagation*. Fungsi sigmoid biner memiliki nilai range 0 sampai 1, sehingga fungsi ini sering digunakan untuk jaringan syaraf yang membutuhkan nilai *output* pada interval 0 sampai 1. Fungsi ini juga dapat digunakan oleh jaringan syaraf yang nilai *output*nya 0 atau 1. Berikut ini rumus fungsi sigmoid biner:

$$
y = f(x) = \frac{1}{1 + e^{-x}}
$$
 (2.7)

#### 2. Fungsi sigmoid bipolar

Menurut Kusumadewi dan Hartati (2006:70), fungsi sigmoid bipolar [hampir sama dengan fungsi sigmoid biner, hanya saja output dari fungsi ini](http://repository.unej.ac.id/)  memiliki range antara 1 sampai -1. Fungsi sigmoid bipolar dirumuskan sebagai berikut:

$$
y = f(x) = \frac{1 - e^{-2x}}{1 + e^{-2x}}
$$
 (2.8)

#### **2.12 Algoritma Pembelajaran**

Tujuan utama dari proses pembelajaran adalah melakukan pengaturan terhadap bobot-bobot yang ada pada jaringan syaraf, sehingga diperoleh bobot akhir yang tepat sesuai dengan pola data yang dilatih. Selama proses pembelajaran akan terjadi perbaikan bobot-bobot berdasarkan algoritma tertentu. Nilai bobot akan bertambah jika informasi yang diberikan oleh neuron yang bersangkutan tersampaikan, dan sebaliknya jika tidak disampaikan ke neuron lain nilai bobot

yang menghubungkan keduanya akan dikurangi. Apabila nilai seimbang telah tercapai mengindikasikan bahwa tiap *input* telah berhubungan dengan *output* yang diharapkan (Kusumadewi dan Hartati, 2006:72). Pada dasarnya ada dua metode pembelajaran, yaitu sebagai berikut.

1. Pembelajaran terawasi (*supervised learning*)

Metode pembelajaran disebut terawasi jika *output* yang diharapkan telah diketahui sebelumnya. Pada proses pembelajaran, satu pola *input* akan diberikan ke satu neuron pada lapisan *input*. Pola ini akan dirambatkan di sepanjang jaringan syaraf hingga sampai ke neuron pada lapisan *output*. Lapisan *output* akan membangkitkan pola *output* yang nantinya akan dicocokkan dengan pola *output* targetnya. Apabila terjadi perbedaan antara pola *output* hasil pembelajaran dengan pola target, maka akan muncul *error*. Apabila nilai *error* masih cukup besar, mengindikasikan bahwa masih perlu dilakukan banyak pembelajaran lagi (Kusumadewi dan Hartati, 2006:72-73).

2. Pembelajaran tak terawasi (*unsupervised learning*)

Metode pembelajaran tak terawasi tidak memerlukan target *output*. Pada metode ini tidak dapat ditentukan hasil yang seperti apakah yang diharapkan selama proses pembelajaran. Selama proses pembelajaran, nilai bobot disusun dalam suatu range tertentu bergantung pada nilai *input* yang diberikan. Tujuan [pembelajaran ini adalah mengelompokkan unit-unit yang hampir sama dalam](http://repository.unej.ac.id/)  suatu area tertentu dan cocok digunakan untuk klasifikasi pola (Kusumadewi dan Hartati, 2006:73).

#### **2.13** *Backpropagation*

*Backpropagation* merupakan algoritma pembelajaran yang terawasi dan biasanya digunakan oleh jaringan dengan banyak lapisan untuk mengubah bobotbobot yang terhubung dengan neuron-neuron yang ada pada lapisan tersembunyinya. Algoritma *backpropagation* menggunakan *error* output untuk mengubah nilai-nilai bobotnya dalam arah mundur (*backward*). Untuk mendapatkan error ini, tahap perambatan maju (*forward propagation*) harus dikerjakan terlebih dahulu (Kusumadewi dan Hartati, 2006:89-90).

*Backpropagation* melatih jaringan untuk mendapatkan keseimbangan kemampuan jaringan untuk mengenali pola yang digunakan selama pelatihan. Pelatihan *backpropagation* meliputi 3 fase. Fase pertama adalah fase maju. Pola masukan dihitung maju mulai dari layar masukan hingga layar keluaran menggunakan fungsi aktivasi yang ditentukan. Fase kedua adalah fase mundur. Selisih antara keluaran jaringan dengan target yang diinginkan merupakan kesalahan yang terjadi. Kesalahan tersebut dipropagasikan mundur, dimulai dari [garis yang berhubungan langsung dengan unit-unit di layar keluaran. Fase ketiga](http://repository.unej.ac.id/)  adalah modifikasi bobot untuk menurunkan kesalahan yang terjadi (Siang, 2005:97-100). Arsitektur jaringan *backpropagation* ditunjukkan pada Gambar 2.5.

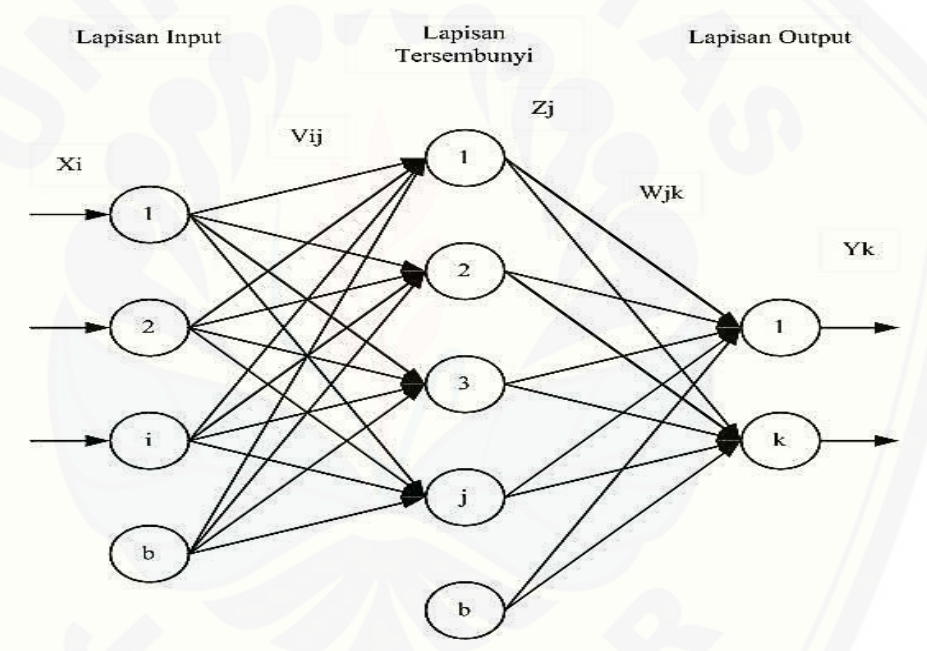

Gambar 2.5 Arsitektur Jaringan *Backpropagation*

Notasi yang digunakan:

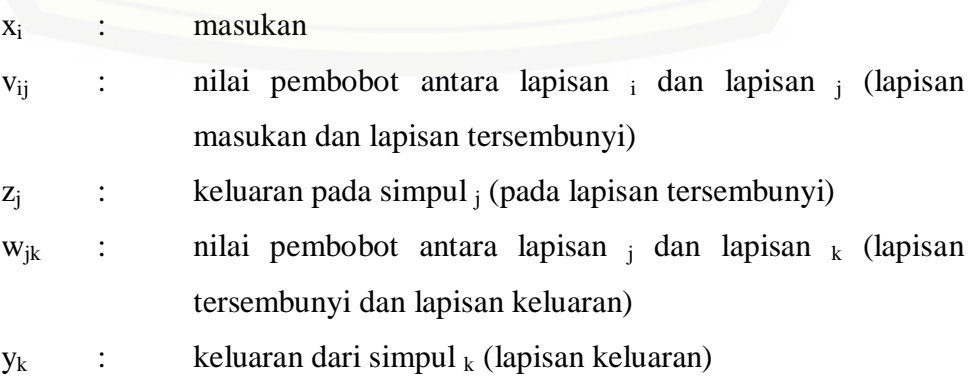

#### **2.14** *Confusion Matrix*

*Confusion matrix* merupakan tabel yang terdiri atas banyaknya baris data uji yang diprediksi benar atau tidak benar oleh suatu model klasifikasi. Tabel ini diperlukan untuk menentukan kinerja suatu model klasifikasi. Di didang kecerdasan buatan *confusion matrix* merupakan tabel yang secara spesifik [menunjukkan visualisasi kinerja dari suatu algoritma, terutama pada pelatihan](http://repository.unej.ac.id/)  terawasi (Soedibyo, 2012:56). Tabel 2.3 berikut menggambarkan *confusion matrix* dan persamaan komponen pada setiap kolom dan baris.

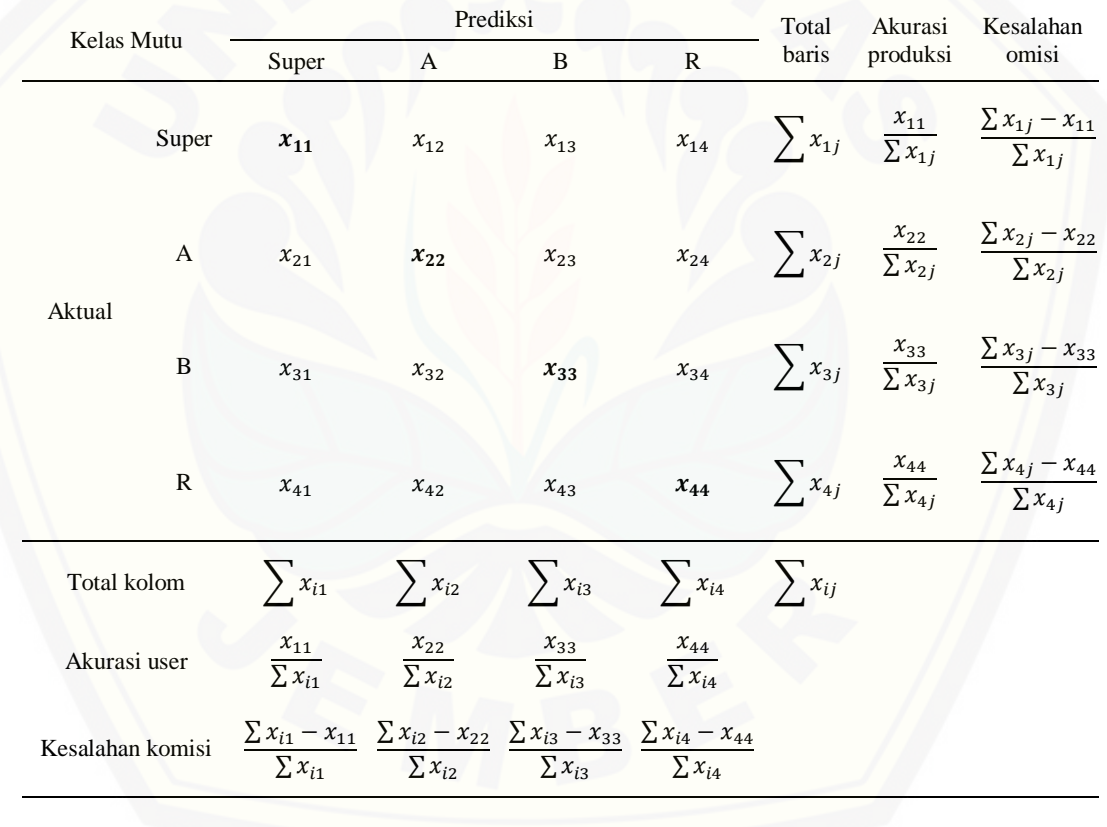

Tabel 2.3 *Confusion Matrix*

Akurasi total  $=\frac{x_{11}+x_{22}+x_{33}+x_{44}}{x_{14}}$  $\frac{2 + x_{33} + x_{44}}{\sum x_{ij}} \times 100\%$  (2.11)

Menurut Anonim (Tanpa Tahun), kolom pada matriks menunjukkan kelas hasil prediksi dan barisnya menunjukkan kelas aktual. Setiap sel pada bidang diagonal mewakili jumlah anggota yang diprediksi benar oleh JST, sehingga

jumlah diagonal menunjukkan jumlah anggota yang diprediksi benar oleh JST. Berikut terminologi pada *confusion matrix*.

- 1. Akurasi produksi (dinyatakan dalam persen) merupakan ukuran rata-rata suatu sampel akan diklasifikasikan benar dan secara rata-rata menunjukkan seberapa baik setiap kelas di lapangan yang telah terklasifikasi.
- 2. Akurasi user (dinyatakan dalam persen) menunjukkan peluang rata-rata suatu sampel yang telah terklasifikasi secara aktual mewakili kelas tersebut.
- 3. Kesalahan omisi (dinyatakan dalam persen) menunjukkan kesalahan klasifikasi akibat masuknya anggota kelas tersebut ke kelas lain.
- 4. Kesalahan komisi (dinyatakan dalam persen) menunjukkan kesalahan klasifikasi berupa kelebihan anggota kelas akibat masuknya anggota kelas lain.

#### **2.15 Penelitian Terdahulu**

Penelitian pemutuan jeruk manis Pacitan (*Citrus sinensis* (L.) Osbeck) menggunakan pengolahan citra telah dilakukan dan diketahui tingkat akurasi total [program pemutuan sebesar 85%. Sampel jeruk manis Pacitan yang digunakan](http://repository.unej.ac.id/)  adalah varietas Sukarri sebanyak 260 buah yang terbagi dalam empat kelas mutu, yaitu kelas super, A, B, dan *reject* dengan masing-masing 50 buah *training* dan 15 buah *testing*. Citra yang sudah direkam diolah menggunakan program *SharpDevelop* 4.2 untuk mendapatkan tujuh variabel mutu citra, yaitu area, tinggi, lebar, perimeter, cacat, indeks warna merah (r), dan indeks warna hijau (g). Variabel mutu citra yang sesuai dengan kriteria mutu buah digunakan sebagai *input* pembuatan model persamaan logika. Persamaan logika yang digunakan untuk mengklasifikasikan buah jeruk manis menggunakan empat variabel mutu citra, yaitu area, area cacat, indeks warna merah (r), dan indeks warna hijau (g). Hasil integrasi persamaan logika digunakan untuk pengujian program pemutuan menggunakan 60 sampel (Fikri, 2015:27-48).

Penelitian menggunakan pengolahan citra dan pengukuran langsung untuk menganalisis variabel beberapa kelas mutu jeruk manis (*Citrus sinensis* (L.) Osbeck) serta mengklasifikasikan berdasarkan kelas mutunya telah dilakukan. Sampel jeruk manis Pacitan yang digunakan sebanyak 90 buah dengan tiga kelas mutu, yaitu A, B, dan C masing-masing 30 buah. Citra yang sudah direkam diolah menggunakan bahasa pemrograman *Visual Basic* Ver. 6.0 yang memiliki kemampuan untuk menghitung luas obyek, diameter obyek, dan intensitas warna RGB. Tingkat keberhasilan pemutuan yang paling tinggi untuk citra yang direkam dari arah pangkal adalah pada variabel luas obyek dan diameter obyek dengan nilai tingkat keberhasilan berturut-turut 86,7% dan 89%, dan pada citra yang direkam dari arah samping yaitu variabel luas obyek dengan nilai tingkat keberhasilan 81,3%. Perlu diperhatikan teknik pencahayaan yang tepat pada saat pengambilan citra obyek agar didapatkan hasil citra yang lebih baik (Tampubolon, 2006:19-49).

Penelitian untuk menentukan mutu edamame menggunakan algoritma pengolahan citra dan jaringan syaraf tiruan telah dilakukan dengan hasil validasi program sebesar 81,4%. Sampel yang digunakan sebanyak 2500 polong edamame segar yang digolongkan pada empat kelas mutunya, yaitu SQ (*standart quality*), SG (*second grade*), TG (*third grade*), dan RJ (*reject*). Berdasarkan pengolahan citra edamame diperoleh enam variabel mutu, yaitu panjang polong, area polong, perimeter, area cacat, indeks R (r), dan indeks G (g). Keenam variabel tersebut akan digunakan sebagai input pada JST yang selanjutnya dikembangkan enam variasi untuk pelatihan JST (2000 data). Bobot dari pelatihan JST terbaik digunakan sebagai propagasi maju untuk menduga kelas mutu data testing (500 [data\), kemudian diintegrasikan pada program pengolah citra edamame, sehingga](http://repository.unej.ac.id/)  program dapat menduga kelas mutu edamame secara otomatis. Dari hasil penelitian diketahui variasi terbaik JST adalah karakteristik 20 lapisan tersembunyi dan metode normalisasi *input* dengan rata-rata nol dan standar deviasi satu (Soedibyo, 2006:43-65).

#### **BAB 3. METODE PENELITIAN**

#### **3.1 Tempat dan Waktu**

Penelitian ini dilaksanakan di Laboratorium Instrumentasi, Fakultas Teknologi Pertanian, Universitas Jember. Penelitian dimulai bulan November 2015 sampai Maret 2016.

#### **3.2 Alat dan Bahan**

[Ada beberapa alat dan bahan yang dibutuhkan dalam penelitian ini.](http://repository.unej.ac.id/)  Adapun rincian penggunaan alat dan bahan yaitu sebagai berikut.

#### 3.2.1 Alat

Alat yang digunakan pada penelitian ini adalah sebagai berikut.

- a. Kamera CCD (*Charge Coupled Device*) digital DFK 31BUO4.H dari *The Imaging Source* sebagai alat pengambilan citra.
- b. Penggaris untuk konversi ukuran piksel menjadi cm.
- c. Kain tetron putih untuk latar belakang saat pengambilan citra.
- d. 4 buah lampu TL 15 watt untuk mengatur pencahayaan.
- e. Meja pengambilan gambar untuk tempat pengambilan gambar.
- f. Program IC Capture 2.2 sebagai perangkat lunak untuk merekam citra.
- g. Perangkat komputer untuk mengolah data citra dan membuat program.
- h. Program *SharpDevelop* 4.2 sebagai perangkat lunak pembuatan program pengolahan citra.
- i. Program *Paint.net* sebagai perangkat lunak analisis nilai RGB dan H citra.
- j. Program *Matlab* R2007b sebagai perangkat lunak pembuatan algoritma JST.
- k. Program *MS. Excel* sebagai perangkat lunak untuk analisis statistik dan JST.

#### 3.2.2 Bahan

Bahan dalam penelitian ini adalah data hasil pengambilan citra jeruk manis yang diperoleh dari penelitian Fikri (2015). Jeruk manis Pacitan yang digunakan adalah varietas Sukkari yang diperoleh dari perkebunan Desa Junrejo, Kecamatan

Junrejo, Kota Batu. Menurtut Fikri (2015:17-19), berikut ini merupakan langkahlangkah perekaman citra berdasarkan prosedur *image aquisition* yang telah ditetapkan.

a. Meletakkan buah jeruk manis pada papan atau meja pengambilan gambar [yang menghadap vertikal ke kamera. Jarak kamera dengan obyek adalah 22](http://repository.unej.ac.id/) cm, jarak lampu dengan obyek 40 cm, jarak antar lampu 1 cm. Lampu yang digunakan adalah lampu TL dengan warna putih, dengan daya masing-masing lampu 5 Watt, dengan jumlah empat buah. Gambar 3.1 merupakan *image acquisition* dari meja pengambilan gambar.

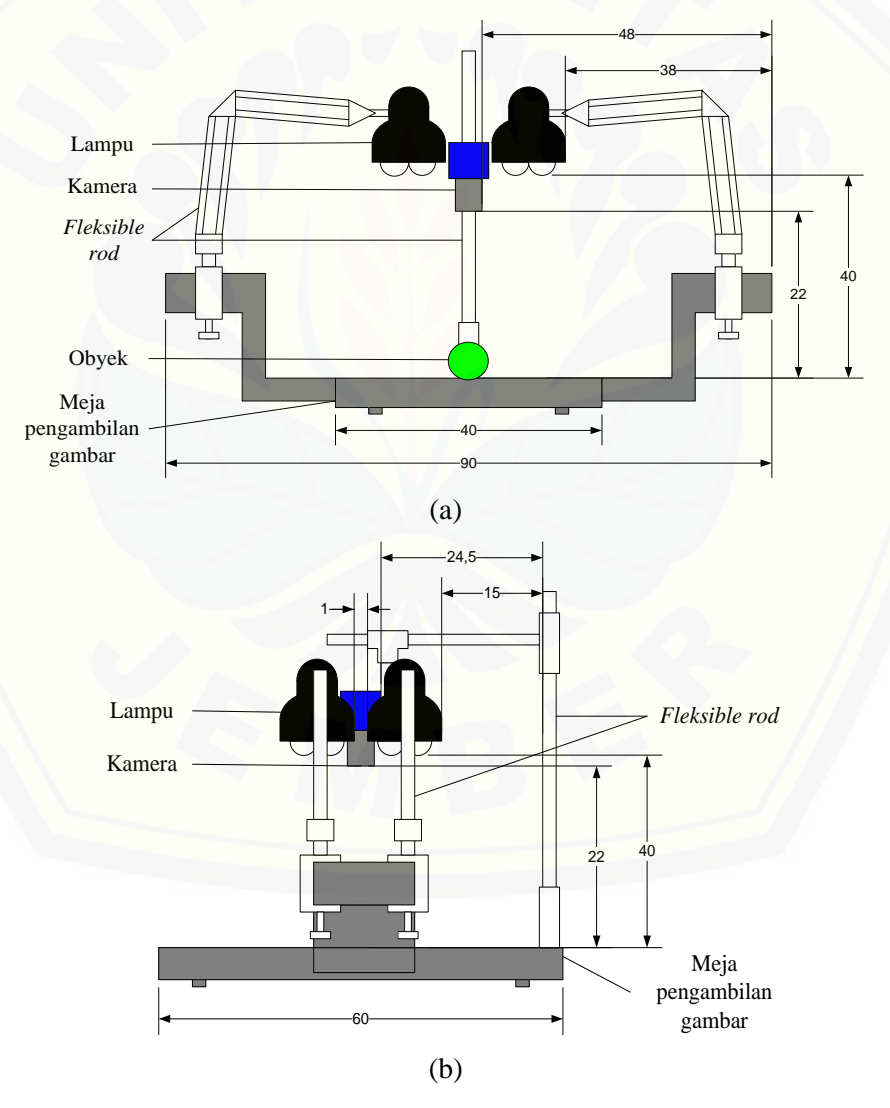

(a) Meja tampak dari depan; (b) Meja tampak dari samping Gambar 3.1 *Image Acquisition* dari Meja Pengambilan Gambar (Sumber: Fikri, 2015:18)

- b. Penggunaan latar belakang (*background*) kain katun berwarna putih yang memiliki nilai piksel r, g, dan b seragam pada keseluruhan permukaan yaitu nilai R berkisar pada 70 - 90, nilai G pada 91 – 125, dan B pada 255.
- c. Merekam citra dengan proses perekaman dilakukan dengan menghidupkan kamera kamera CCD digital DFK 31 BU04.H dari *The Imaging Source* yang menggunakan standar perantara *USB* yang terhubung dengan komputer (PC). Program perekaman citra *Video Capture* 6.5 dieksekusi untuk mendapatkan tampilan pada monitor. Untuk mendapatkan citra sesuai dengan aslinya dilakukan pengaturan konfigurasi citra pada program *Video Capture* 6.5 meliputi kecerahan (*brightness*), kontras (*contrast*), kejenuhan warna (*saturation*), dan corak warna (*hue*).
- d. Merekaman citra dalam bentuk format RGB. Citra tersebut disimpan dalam file berekstensi BMP dalam media penyimpanan (*hard disk*) pada resolusi 1024 x 768 piksel.

#### **3.3 Tahapan Penelitian**

Diagram alir prosedur penelitian ditampilkan pada Gambar 3.2. Pada diagram alir penelitian tidak ditampilkan proses konversi piksel ke cm karena [hasil konversi hanya sebagai informasi tambahan untuk mengetahui ukuran jeruk](http://repository.unej.ac.id/)  dalam satuan cm. Data yang diolah tetap menggunakan satuan piksel karena satuan dalam citra sendiri elemen terkecilnya adalah piksel.

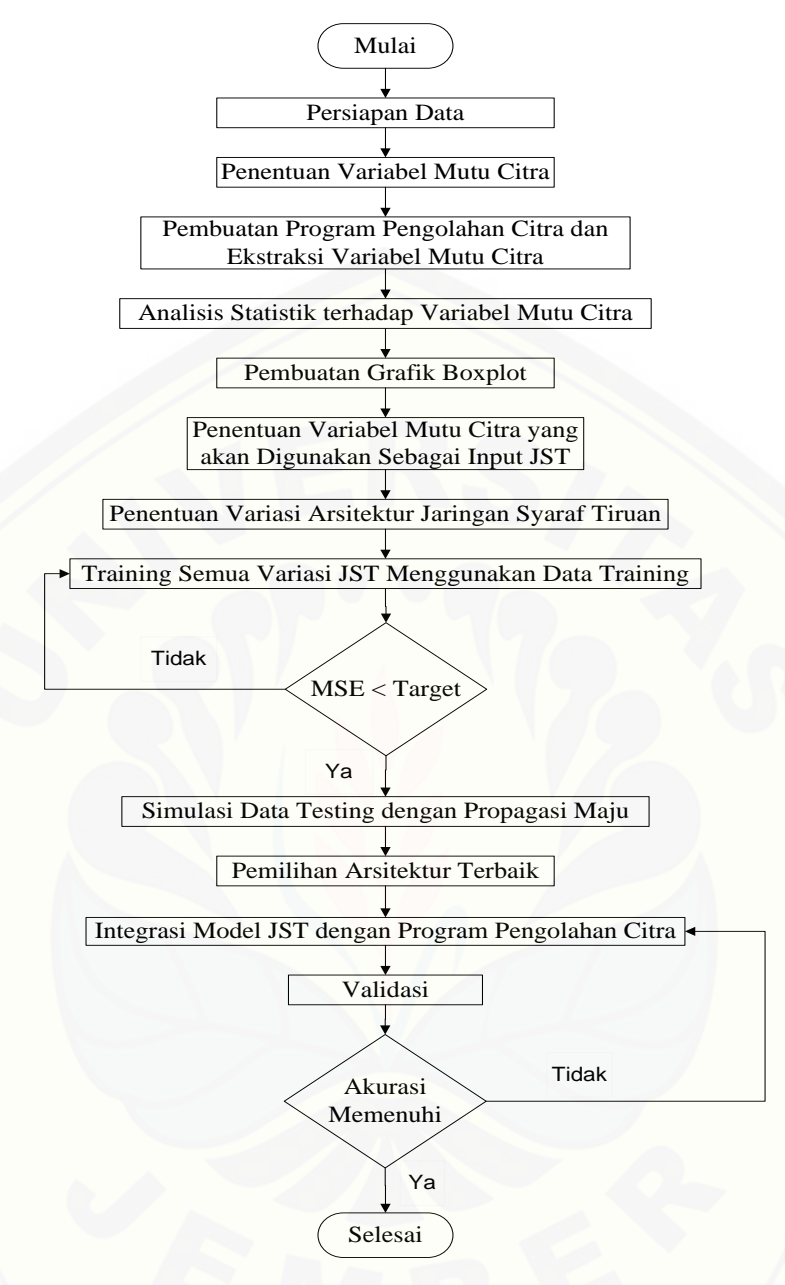

Gambar 3.2 [Diagram Alir Prosedur Penelitian](http://repository.unej.ac.id/)

#### 3.3.1 Persiapan Data

Menyiapkan data hasil pengambilan citra jeruk manis semua kelas mutu baik data *training* maupun data *testing*. Sampel citra jeruk manis yang digunakan sebanyak 260 buah yang terdiri dari kualitas mutu kelas super, kelas A, kelas B, dan *reject*. Masing-masing kelas mutu terdiri dari 50 buah (data *training*) serta untuk validasi masing-masing mutu 15 buah (data *testing*).

#### 3.3.2 Penentuan Variabel Mutu Citra

Kelas mutu jeruk manis pacitan dibangun berdasarkan sifat-sifat umum jeruk tersebut dan cacat yang dialami. Menurut Badan Standardisasi Nasional (2009), SNI 3165:2009 menjelaskan beberapa hal yang perlu diperhatikan dalam penentuan mutu jeruk manis sebagai berikut.

- a. Keseragaman dalam ukuran, bentuk, dan warna.
- b. Cacat yang terlihat dari warna buah yaitu bintik-bintik hitam.
- c. Cacat kulit buah jeruk karena serangan hama dan akibat proses mekanis.
- d. Cacat karena adanya penyimpangan pada bentuk buah.
- e. Kebersihan, kulit buah tidak boleh terdapat kotoran (sisa-sisa pestisida dan kotoran serangga).

Berdasarkan ketentuan-ketentuan di atas, kriteria mutu yang menentukan [kualitas jeruk manis berdasarkan SNI 3165:2009 adalah ukuran, bentuk, warna,](http://repository.unej.ac.id/)  dan kerusakan. Pendugaan hubungan antara variabel mutu jeruk manis menurut SNI dan variabel mutu citra dijelaskan pada Tabel 3.1 berikut.

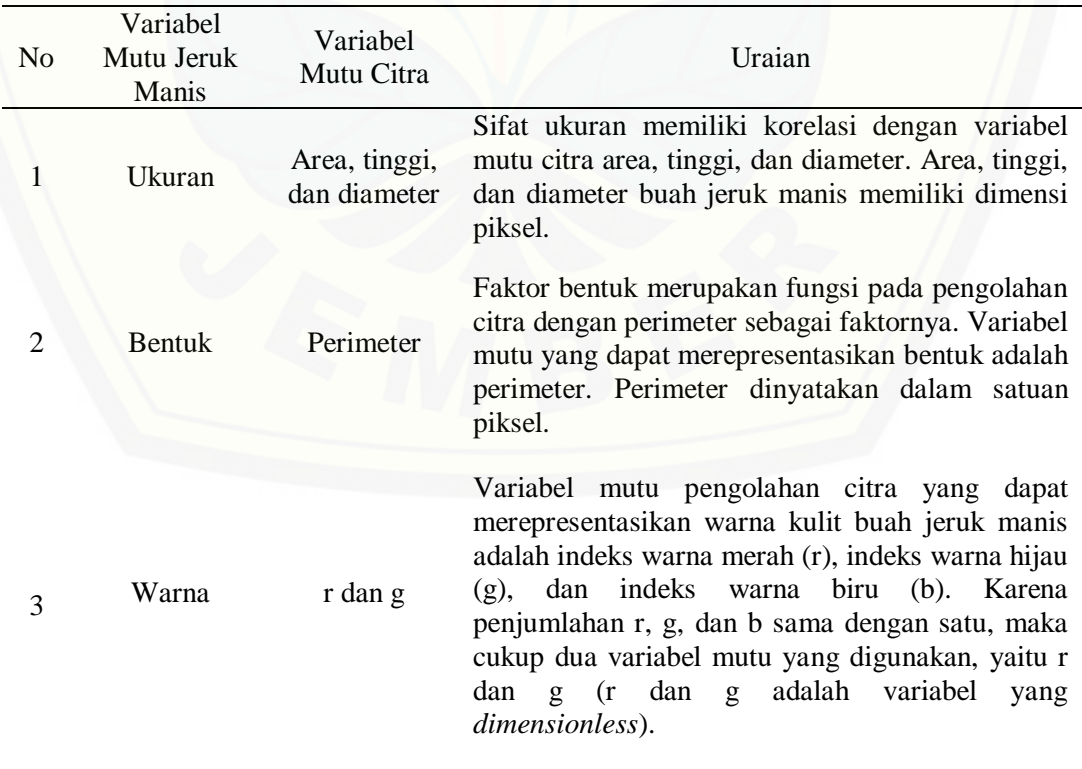

Tabel 3.1 Pendugaan Hubungan Variabel Mutu Jeruk Manis dan Variabel Mutu Citra

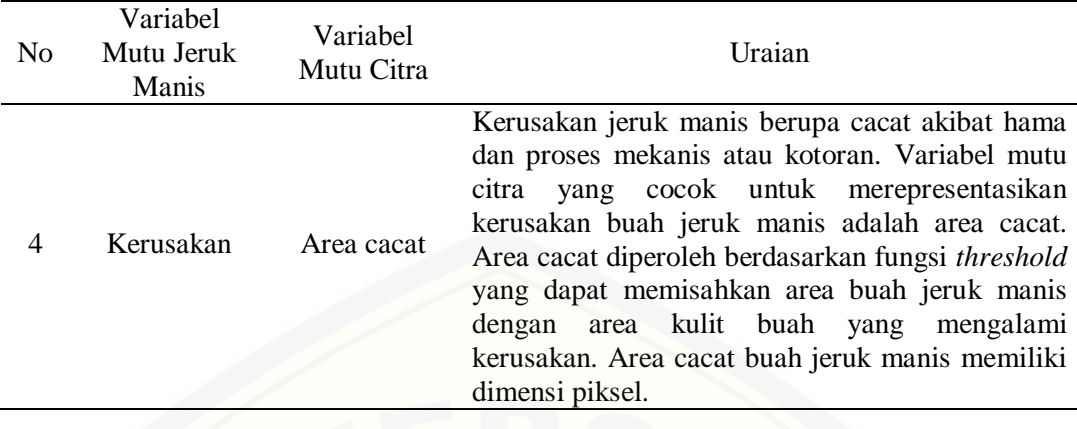

3.3.3 Pembuatan Program Pengolahan Citra dan Ekstraksi Variabel Mutu Citra

Pembuatan program pengolahan citra digunakan untuk ekstraksi citra, sehingga diperoleh variabel mutu citra jeruk manis berupa area, tinggi, diameter, perimeter, indeks warna buah (r dan g), dan area cacat. Pembuatan program pengolahan citra dalam penelitian ini menggunakan *SharpDevelop* 4.2. Hasil analisa citra disajikan dalam bentuk file teks. Informasi yang diperoleh digunakan sebagai data untuk tahap selanjutnya.

Sumber data yang akan diekstraksi adalah citra jeruk manis dengan resolusi 1024 x 768 piksel. Berikut ini langkah-langkah ekstraksi citra.

- a. Membuka file citra yang akan dicari informasinya.
- b. Melakukan proses segmentasi citra untuk menentukan area buah jeruk manis.
- c. [Tinggi buah dihitung dengan menghitung panjang piksel secara vertikal pada](http://repository.unej.ac.id/)  citra biner.
- d. Diameter buah dihitung dengan menghitung panjang piksel secara horizontal pada citra biner.
- e. Menghitung perimeter jeruk manis dari piksel perbatasan antara obyek dengan *background* pada citra biner.
- f. Nilai r dan g ditentukan dari nilai rata-rata indeks warna merah dan indeks pada area buah non cacat.
- g. Menentukan area cacat buah melalui proses *thresholding* dengan fungsi *threshold* pada sinyal RGB dan H.
- h. Menyimpan nilai-nilai variabel mutu citra dalam *file text*.
- i. Mengulangi langkah a h untuk *file* citra selanjutnya.

#### 3.3.4 Analisis Statistik Terhadap Variabel Mutu Citra

Hasil ekstraksi area, tinggi, diameter, perimeter, indeks warna buah (r dan g), dan area cacat dari citra perlu dianalisis statistik untuk mengetahui korelasi antara variabel mutu citra dengan kriteria mutu sampel berdasarkan pemutuan manual. Ukuran statistik yang diunakan adalah rerata, standar deviasi, Q1 (kuartil pertama), median/Q2 (kuartil kedua), Q3 (kuartil ketiga), nilai minimum, dan nilai maksimum. Nilai-nilai variabel mutu yang telah ditabulasi, digambarkan dalam grafik boxplot menggunakan *MS Excel 2007*. Menurut Usman dan Akbar, (1995:83-95), berikut persamaan ukuran statistik yang digunakan.

a. Rerata

$$
\bar{X} = \frac{\sum x_i}{n_i} \tag{3.1}
$$

Keterangan:

 $\bar{X}$  : rata-rata X

 $\sum X_i$ : jumlah seluruh nilai  $X_i$ 

 $n_i$ : jumlah anggota sampel

b. Standar deviasi

$$
s = \sqrt{\frac{\Sigma (X_i - \bar{X})^2}{n - 1}}\tag{3.2}
$$

Keterangan:

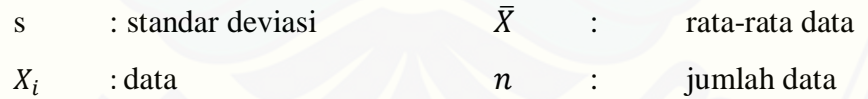

- c. Median (Me / Q2) adalah nilai tengah dari data yang diobservasi setelah data [tersebut disusun mulai urutan terkecil hingga terbesar atau sebaliknya. Jika](http://repository.unej.ac.id/)  jumlah data ganjil, maka median terdapat di tengah-tengah.
- d. Kuartil (Q) adalah nilai data dari kumpulan data yang dibagi menjadi empat bagian sama banyaknya setelah data diurutkan dari nilai terkecil hingga terbesar. Ada tiga kuartil, yaitu kuartil pertama (Q1), kuartil kedua (Q2) atau median, dan kuartil ketiga (Q3). Untuk menghitung letak kuartil dapat digunakan rumus:

$$
Letak K_i = data ke^{\frac{i(n+1)}{4}} \tag{3.3}
$$

dengan  $i = 1,2,3$ 

- e. Minimum adalah nilai data terkecil.
- f. Maksimum adalah nilai data terbesar.

Boxplot atau *box* dan *whisker* plot adalah grafik yang menampilkan kumpulan data yang terdiri dari lima nilai dalam satu set data, yaitu minimum, maksimum, median, Q1, dan Q3. Boxplot digunakan dalam analisis data sebagai [ringkasan visual untuk mempermudah penggambaran suatu kelompok data.](http://repository.unej.ac.id/)  Penggunaan boxplot tidak hanya memfasilitasi interpretasi, tetapi juga mengurangi kemungkinan salah tafsir (McGill, *et al*., 1978:12-16). Variabel mutu yang memiliki korelasi tinggi dengan hasil penilaian manual akan digunakan sebagai *input* JST pada tahap selanjutnya. Berikut grafik boxplot ditampilkan pada Gambar 3.3.

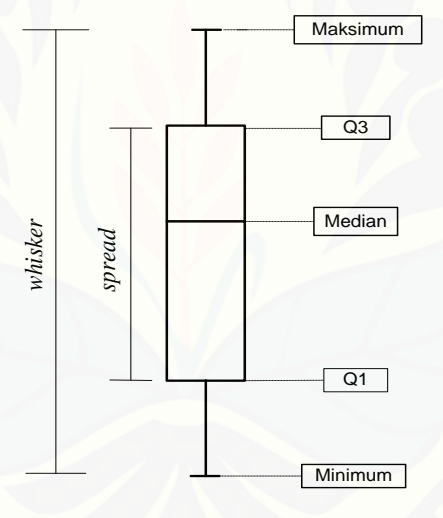

Gambar 3.3 Boxplot

#### 3.3.5 Penentuan Variasi Arsitektur Jaringan Syaraf Tiruan

Variasi yang digunakan pada struktur JST adalah berdasarkan jumlah *node* lapisan tersembunyi. Dari variasi tersebut dianalisis karakteristiknya dan dipilih variasi terbaik yang memberikan akurasi tertinggi. Berikut struktur JST yang digunakan dalam pelatihan disajikan pada Tabel 3.2.

| Karakteristik                  | Spesifikasi                                                                                       |
|--------------------------------|---------------------------------------------------------------------------------------------------|
| Arsitektur                     |                                                                                                   |
| - Node lapisan <i>input</i>    | Hasil normalisasi data variabel mutu citra<br>menggunakan dua metode, yaitu minmax dan<br>z-score |
| - Node lapisan tersembunyi     | 10, 15, 20                                                                                        |
| - Node lapisan <i>output</i>   | 2 definisi target                                                                                 |
| Bobot awal                     | Nguyen-Widrow atau bilangan acak kecil                                                            |
| Fungsi aktivasi                | Sigmoid bipolar (input-hidden)                                                                    |
|                                | Sigmoid bipolar (hidden-output)                                                                   |
| <b>Target MSE</b>              | Trial and error                                                                                   |
| Laju pembelajaran dan momentum | $0.2$ dan $0.8$                                                                                   |

Tabel 3.2 Struktur JST

#### 3.3.6 Training Semua Variasi Jaringan Syaraf Tiruan

Sumber data yang digunakan dalam analisis JST adalah data hasil pengolahan citra yang dibagi dalam dua bagian yaitu 200 data *training* dan 60 data *testing*. Data training memiliki nilai *target* yang dibagi menjadi 4 kelas mutu yaitu super, A, B dan *reject* . Masing-masing data memiliki variabel mutu berupa area buah, tinggi buah, diameter buah, perimeter, indeks warna buah (r dan g), dan area cacat. Variabel mutu yang memiliki korelasi tinggi dengan kriteria mutu akan digunakan sebagai *node* pada *input* JST.

Algoritma pelatihan yang digunakan adalah *backpropagation gradient descent* dengan momentum dan menggunakan satu lapisan tersembunyi*.* Jumlah node *output* adalah dua node yang dinyatakan dalam bilangan bipolar (1 dan -1). Perangkat lunak yang digunakan untuk analisa JST adalah *Matlab* dan dilakukan [secara terpisah dengan variasi arsitektur JST yang telah ditentukan pada Tabel](http://repository.unej.ac.id/)  3.2. Berikut langkah-langkah pengolahan data JST.

a. Normalisasi data *input* menggunakan dua metode, yaitu metode *minmax* dengan kisaran data [-0,9, 0,9] serta metode *z-score*. Normalisasi ini diperlukan untuk memenuhi persyaratan penggunaan fungsi aktivasi sigmoid bipolar. Menurut Junaedi et al. (2011:93), berikut ini metode normalisasi *minmax* dan z-*score* secara berturut-turut:

$$
Minmax: x' = \frac{x - min}{max - min} (new_{max} - new_{min}) + new_{min}
$$
 (3.4)

$$
Z-score: \quad x' = \frac{(x-\overline{x})}{s} \tag{3.5}
$$

Keterangan:

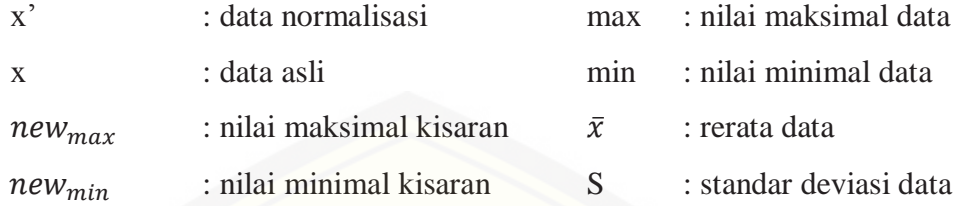

- b. *Node* lapisan tersembunyi yang digunakan adalah 10 *node*, 15 *node* dan 20 *node*. Dari ketiganya dicari variasi yang memberikan hasil pendugaan terbaik.
- c. Bobot awal pada lapisan *input* ke lapisan tersembunyi dan dari lapisan tersembunyi ke lapisan *output* merupakan bilangan acak kecil atau [menggunakan metode Nguyen-Widrow. Menurut Kusumadewi \(2004:97-98\),](http://repository.unej.ac.id/)  metode Nguyen-Widrow secara sederhana dapat diimplementasikan dengan prosedur sebagai berikut. Jika,
	- n : jumlah *node* pada lapisan *input*
	- p : jumlah *node* pada lapisan tersembunyi
	- $β$  : faktor penskalaan (= 0.7 (p)<sup>1/n</sup>)
	- 1) Semua bobot (vji) ditentukan dengan bilangan acak pada kisaran [-0.5 , 0.5].

2) Hitung 
$$
||V_j|| = \sqrt[2]{v^2_{j1} + v^2_{j2} + \dots + v^2_{jn}}
$$
 (3.6)

- 3) Bobot ditentukan ulang dengan :  $V_{ij} = \beta V_{ij} \div ||V_j||$  (3.7)
- 4) Set bias : bij = bilangan acak antara  $\beta$  sampai  $\beta$
- d. Kombinasi bilangan (definisi *target*) pada lapisan *output* ditentukan untuk masing-masing kelas mutu. Pasangan bilangan yang digunakan adalah: mutu super (1 , 1); mutu A (1 , -1); mutu B (-1 , 1); dan Reject (-1 , -1).
- e. Konstanta momentum 0.8 dan *learning rate* sebesar 0.2. Momentum adalah konstanta yang membuat perubahan bobot didasarkan pada nilai bobot pola terakhir dan nilai bobot pola sebelumnya. *Learning rate* adalah konstanta yang menentukan besarnya perubahan bobot.
- f. Fungsi aktivasi sigmoid bipolar digunakan dari lapis *input* menuju lapis tersembunyi, maupun dari lapis tersembunyi menuju ke *output*. Persamaan fungsi aktivasi sigmoid bipolar yang digunakan adalah Persamaan (2.8).
- g. Penghentian iterasi menggunakan kinerja tujuan. Iterasi dihentikan apabila nilai fungsi kinerja sama dengan kinerja tujuan. Kinerja tujuan atau MSE (*Mean Square Error*) ditetapkan dengan metode *trial and error* melalui pengamatan pada kurva MSE pada saat pelatihan mencapai kekonvergenan.
- h. Nilai bobot-bobot yang dihasilkan dikoleksi.
- 3.3.7 Pengujian dengan Propagasi Maju dan Pemilihan Arsitektur Terbaik

Propagasi maju dilakukan pada data *testing* menggunakan *input* yang dinormalisasikan. Nilai bobot yang telah dikoleksi pada *training* JST digunakan pada propagasi maju. Pasangan bilangan yang diperoleh (*output*) digunakan untuk [mengidentifikasi kelas mutu jeruk manis. Fungsi yang diperoleh pada propagasi](http://repository.unej.ac.id/)  maju diintegrasikan dalam perangkat lunak pengolahan citra, sehingga perangkat lunak dapat mengidentifikasi kelas mutu jeruk manis. Berikut langkah-langkah pengerjaan propagasi maju.

- a. Nilai bobot hasil pelatihan JST yang telah dikoleksi digunakan pada propagasi maju dengan data *testing* yang telah dinormalisasi menggunakan fungsi simulasi pada *Matlab*.
- b. Bilangan *output* hasil propagasi maju diubah menjadi bilangan bipolar dengan cara pembulatan. Ketentuan pembulatan yaitu jika *output* lebih besar dari 0 maka dibulatkan menjadi 1, sedangkan jika *output* lebih kecil dari 0 maka dibulatkan menjadi -1.
- c. Hasil pembulatan pada propagasi maju berupa kelas mutu jeruk manis hasil pengujian dan dibandingkan dengan kelas mutu sebenarnya (*target*).
- d. Langkah a c diulang untuk semua variasi JST yang dibuat.
- e. Variasi JST terbaik ditentukan berdasarkan variasi yang menghasilkan pendugaan hasil paling mendekati hasil sebenarnya. Validasi model JST dilakukan dengan rumus:

Validasi (%) = 
$$
\left(\frac{A}{B}\right) \times 100\%
$$
 (3.8)

#### Keterangan:

 $A =$  jumlah hasil pendugaan yang benar.  $B =$  jumlah data.

f. Hasil koleksi nilai bobot variasi JST terbaik diformulasikan menjadi fungsi propagasi maju.

#### 3.3.8 Integrasi Model Jaringan Syaraf Tiruan

Program pemutuan melakukan analisa nilai-nilai variabel mutu citra untuk menentukan kelas mutu sampel yang dianalisis dan disajikan dalam *file* teks. Pembuatan program pemutuan dilakukan dengan cara mengintegrasikan fungsi propagasi maju hasil pelatihan variasi JST terbaik dengan program pengolahan citra. Hasil propagasi maju diintegrasikan pada program pengolahan citra, sehingga program dapat secara otomatis mengenali kelas mutu berdasarkan nilai hasil pengolahan citra.

#### 3.3.9 Validasi

Validasi dilakukan untuk menguji kinerja program pemutuan yang dibangun dengan jaringan syaraf tiruan. Proses validasi dilakukan dengan menggunakan program pemutuan untuk menilai ketepatan prediksi kelas mutu dari 60 sampel yang telah khusus disiapkan (data *testing*). Data *testing* yang digunakan adalah data yang belum pernah dianalisa jaringan dan tidak pernah muncul pada *input*. Hasil dari proses validasi ditampilkan dalam *confusion matrix*.

#### **3.4 Konversi Ukuran Satuan Piksel menjadi Centimeter**

Konversi ukuran dilakukan dengan mengambil citra penggaris [menggunakan kamera CCD pada meja pengambilan. Jarak kamera dengan dasar](http://repository.unej.ac.id/)  disesuaikan dengan penelitian sebelumnya yaitu 22 cm. Citra penggaris diperbesar untuk mengetahui ukuran piksel. Selanjutnya dilakukan konversi ukuran piksel menjadi cm.

#### **BAB 5. PENUTUP**

#### **5.1 Kesimpulan**

Berdasarkan hasil penelitian dapat disimpulkan sebagai berikut.

- 1. Proses pemutuan jeruk manis dapat dilakukan menggunakan pengolahan citra digital dengan variabel area, tinggi, diameter, perimeter, area cacat, r, dan g.
- 2. Semua variabel mutu citra dapat digunakan sebagai input JST berdasarkan analisis dengan grafik boxplot yang menunjukkan sebaran data sesuai dengan kriteria mutu jeruk manis.
- 3. Hasil validasi JST menunjukkan bahwa program pemutuan jeruk manis memiliki tingkat akurasi total 98,39%.
- 4. Program pemutuan jeruk manis yang dibangun dengan menggunakan JST terbukti memiliki tingkat akurasi program yang lebih tinggi dibandingkan dengan persamaan logika karena adanya proses penyesuaian nilai bobot yang menyebabkan JST mampu menduga data sejenis namun tidak sama.

#### **5.2 Saran**

Berdasarkan hasil penelitian, untuk penelitian selanjutnya perlu dilakukan penambahan jumlah sampel data *training* maupun *testing*. Penambahan sampel [berdasarkan kode ukuran perlu dilakukan agar jaringan dapat mengenali semua](http://repository.unej.ac.id/)  mutu jeruk manis varietas Sukkari beserta toleransi yang diperbolehkan pada SNI. JST yang dibangun dengan data yang beragam akan menciptakan jaringan yang handal dalam mengenali berbagai pola masukan. Teknik pencahayaan yang tepat juga perlu diperhitungkan untuk mendapatkan hasil pengambilan citra yang lebih baik lagi. Perlu dilakukan pengukuran intensitas cahaya menggunakan lux meter agar kondisi pencahayaan yang digunakan dapat diterapkan pada penelitian selanjutnya.

#### **DAFTAR PUSTAKA**

- Ahmad, U. 2005. *Pengolahan Citra Digital & Teknik Pemrogramannya*. Yogyakarta: Graha Ilmu.
- Ahmad, U., Tjahjohutomo, R., dan Mardison. 2008. Perancangan dan Konstruksi Mesin Sortasi dan Pemutuan Buah Jeruk dengan Sensor Kamera CCD. *Jurnal Keteknikan Pertanian*, 22 (1): 47-54.
- [Anonim, Tanpa Tahun. Calculate Confusion Matrices. \[serial on line\].](http://repository.unej.ac.id/)  [https://www.harrisgeospatial.com/docs/calculatingconfusionmatrices.html.](https://www.harrisgeospatial.com/docs/calculatingconfusionmatrices.html) [18 Maret 2015].
- Ashari, H. 2014. Potensi Jeruk Manis Pacitan untuk Jus Murni yang Disukai Semua Umur. Balai Penelitian Tanaman Jeruk dan Buah Subtropika. [serial on line]. [http://balitjestro.litbang.pertanian.go.id/potensi-jeruk-manis](http://balitjestro.litbang.pertanian.go.id/potensi-jeruk-manis-pacitan-untuk-jus-murni-yang-disukai-semua-umur/)[pacitan-untuk-jus-murni-yang-disukai-semua-umur/.](http://balitjestro.litbang.pertanian.go.id/potensi-jeruk-manis-pacitan-untuk-jus-murni-yang-disukai-semua-umur/) [11 Maret 2015].
- Badan Standardisasi Nasional. 2009. "*Jeruk Keprok" SNI 3165*. Bogor: Badan Standardisasi Nasional (BSN).
- Fausett, L. 1994. *Fundamentals of Neural Network Architectures, Algorithms, and Applications*. New Jersey: Prentice-Hall, Inc.
- Ferron dan Erhardt, A. 2000. *Theory and Applications of Digital Image Processing.* Offenburg: University of Applied Sciences.
- Fikri, A. K. 2015. "Pemutuan Buah Jeruk Manis (*Citrus sinensis* (L) Osbeck) dengan Menggunakan Pengolahan Citra (Image Processing)". Tidak Diterbitkan. Skripsi. Jember: Universitas Jember.
- Junaedi, Budianto, Maryati, dan Melani. 2011. *Data Transformation pada Data Mining*. Surabaya: Sekolah Tinggi Teknik Surabaya.
- Kementerian Pertanian. Tanpa Tahun. Pusat Data dan Sistem Informasi Pertanian: Basis Data Ekspor-Impor Komoditi Pertanian. [serial on line]. [http://database.pertanian.go.id/eksim2012/index\\_ori.php.](http://database.pertanian.go.id/eksim2012/index_ori.php) [11 Maret 2015].
- Kusumadewi S. 2004. *Membangun Jaringan Syaraf Tiruan Menggunakan MATHLAB & EXCEL LINK*. Yogyakarta: Graha Ilmu.
- Kusumadewi, S dan Hartati, S. 2006. *NEURO FUZZY: Integrasi Sistem Fuzzy & Jaringan Syaraf*. Yogyakarta: Graha Ilmu.
- McGill, R., John, W. T., dan Wayne, A. L. 1978. Variations of Box Plots. *The American Statistician*, 32 (1): 12–16.
- Pracaya. 2000. *Jeruk Manis. Varietas, Budidaya, dan Pascapanen*. Jakarta: Penebar Swadaya.

- Russ, J. C. 2011. *The Image Processing Handbook*. United States of America: CRC Press.
- Siang, J. J. 2005. *Jaringan Syaraf Tiruan dan Pemrogramannya Menggunakan Matlab*. Yogyakarta: Andi.
- Soedibyo, D. W. 2006. "Pemutuan Edamame (*Glycine Max* (L.) Merr.) dengan Menggunakan Pengolahan Citra (Image Processing)". Tidak Diterbitkan. Tesis. Bogor: Institut Pertanian Bogor (IPB).
- [Soedibyo, D. W. 2012. "Pengembangan Sistem Pemutuan Berbasis Pengolahan](http://repository.unej.ac.id/)  Citra dan Jaringan Syaraf Tiruan Untuk Alat Sortasi Kopi Beras Tipe Konveyor Sabuk". Tidak Diterbitkan. Disertasi. Bogor: Institut Pertanian Bogor.
- Tampubolon, M. Y. 2006. "Pemutuan Buah Jeruk Manis (*Citrus sinensis* (L) Osbeck) Menggunakan Algoritma Pengolahan Citra". Tidak Diterbitkan. Skripsi. Bogor: Institut Pertanian Bogor (IPB).
- USDA. Tanpa Tahun. Natural Resources Conservation Service: Classification for Kingdom Plantae Down to Genus Citrus L. [serial on line]. [https://plants.usda.gov/java/ClassificationServlet?source=display&classid=](https://plants.usda.gov/java/ClassificationServlet?source=display&classid=CITRU2) [CITRU2.](https://plants.usda.gov/java/ClassificationServlet?source=display&classid=CITRU2) [12 Juni 2016].

Usman, H. dan Akbar, R. P. S. 1995. *Pengantar Statistika*. Jakarta: Bumi Aksara.

### **LAMPIRAN**

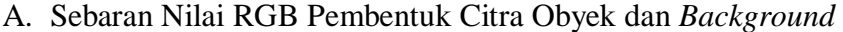

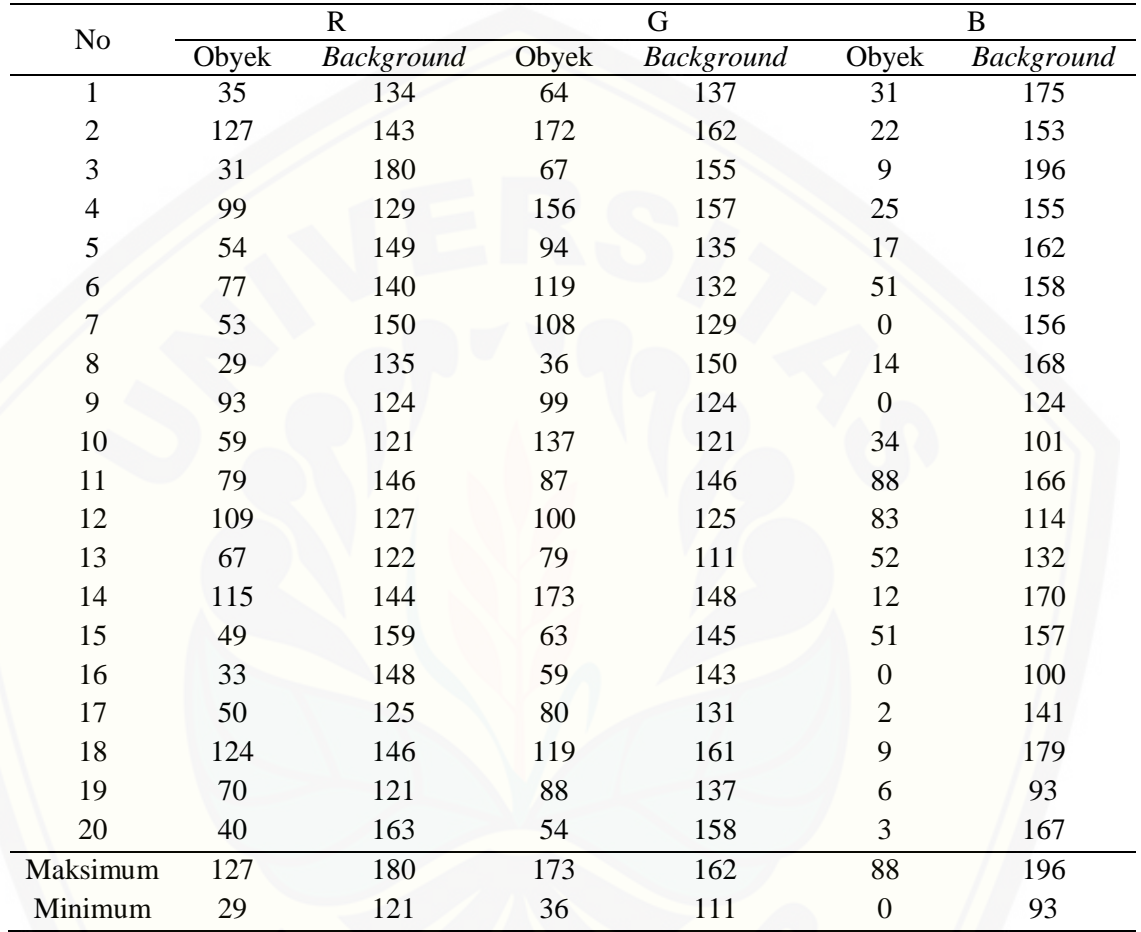

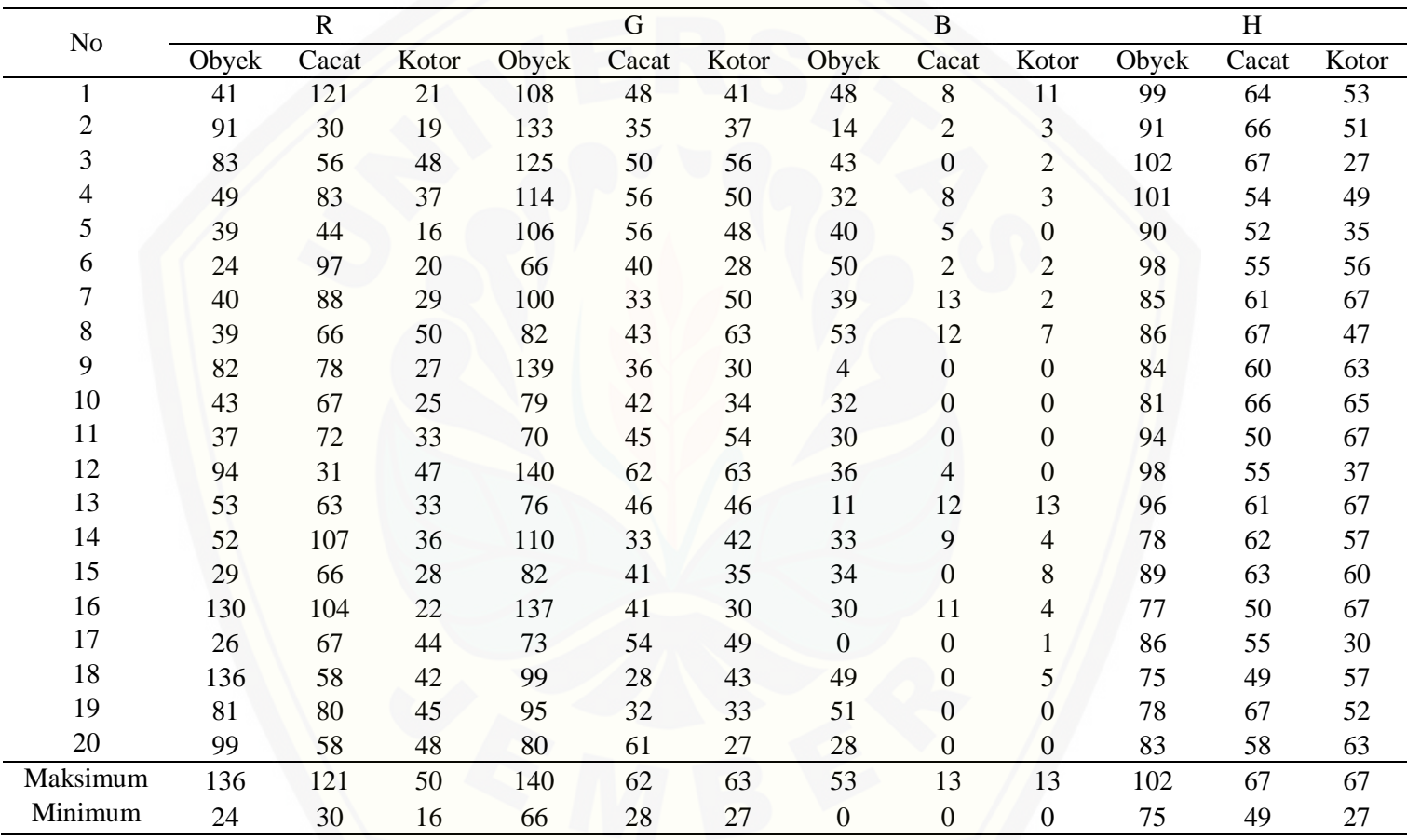

### B. Sebaran Nil[ai RGB H Obyek, Cacat, dan Kotoran](http://repository.unej.ac.id/)

Sumber: Data Primer (2016)

### C. Bobot Awal JST Variasi 15 Node Lapisan Tersembunyi

### 1. Bobot lapisan input ke lapisan tersembunyi

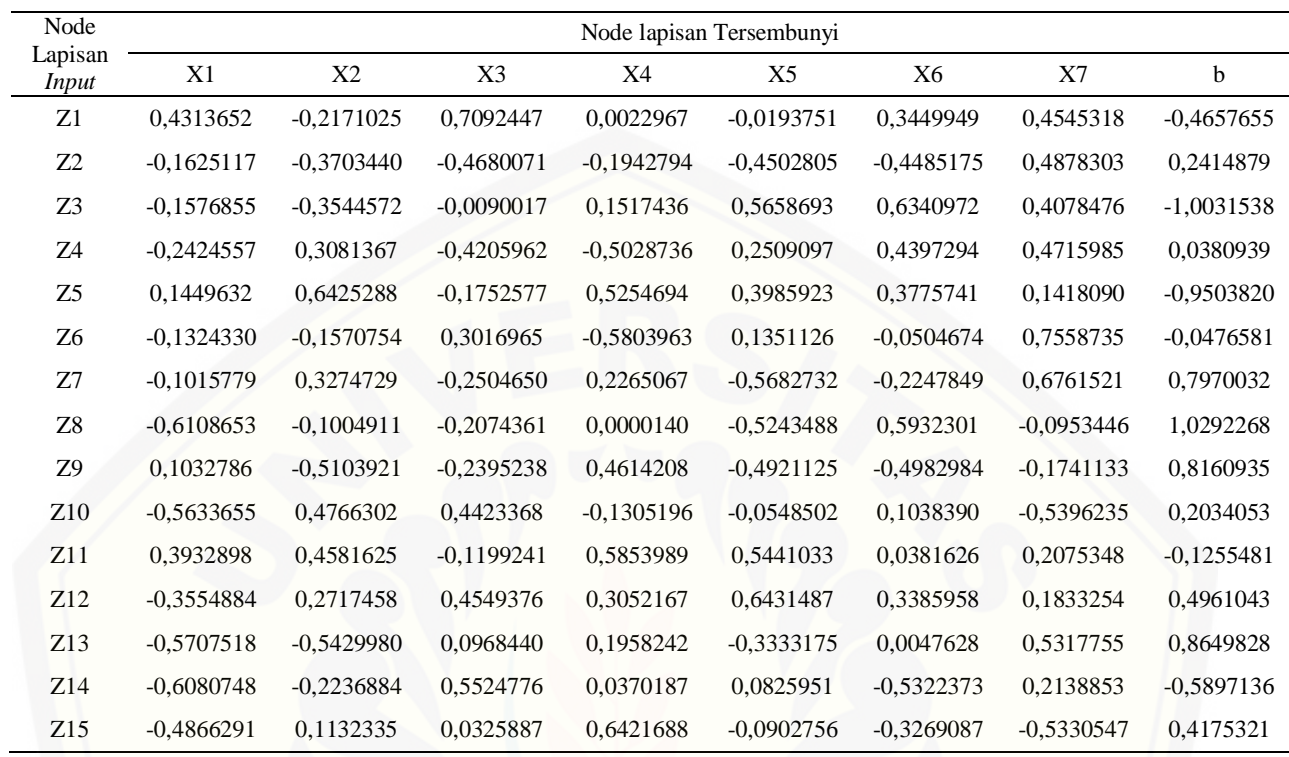

### 2. [Bobot lapisan tersembunyi ke lapisan output](http://repository.unej.ac.id/)

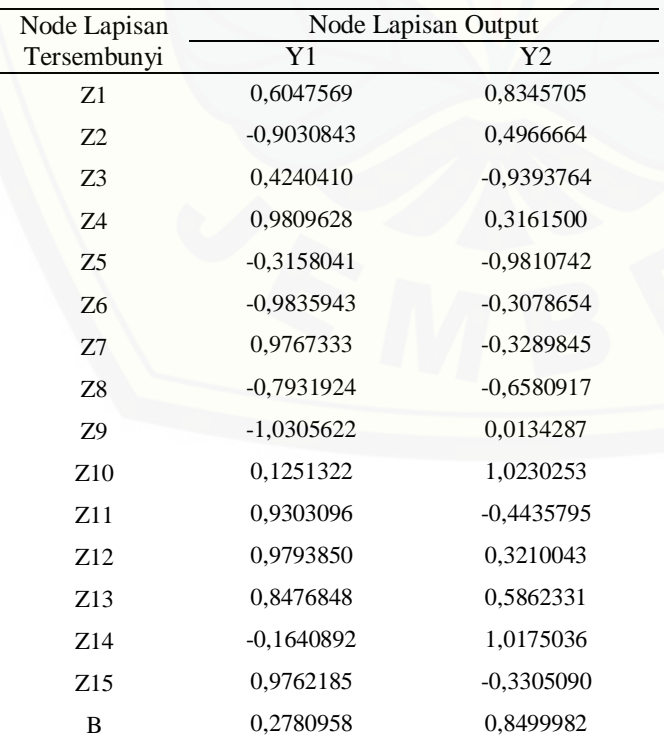

### D. Bobot Akhir JST Variasi J4 15 Node Lapisan Tersembunyi

### 1. Bobot lapisan input ke lapisan tersembunyi

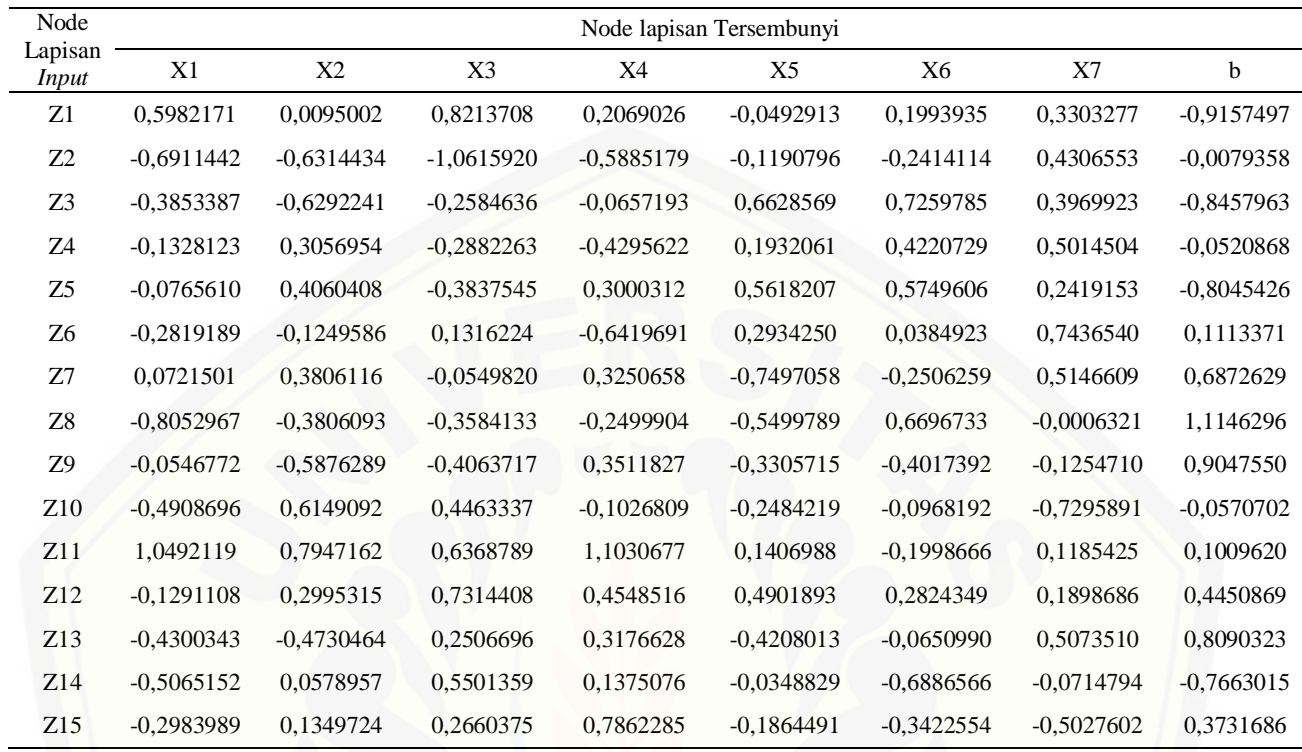

### 2. [Bobot lapisan tersembunyi ke lapisan output](http://repository.unej.ac.id/)

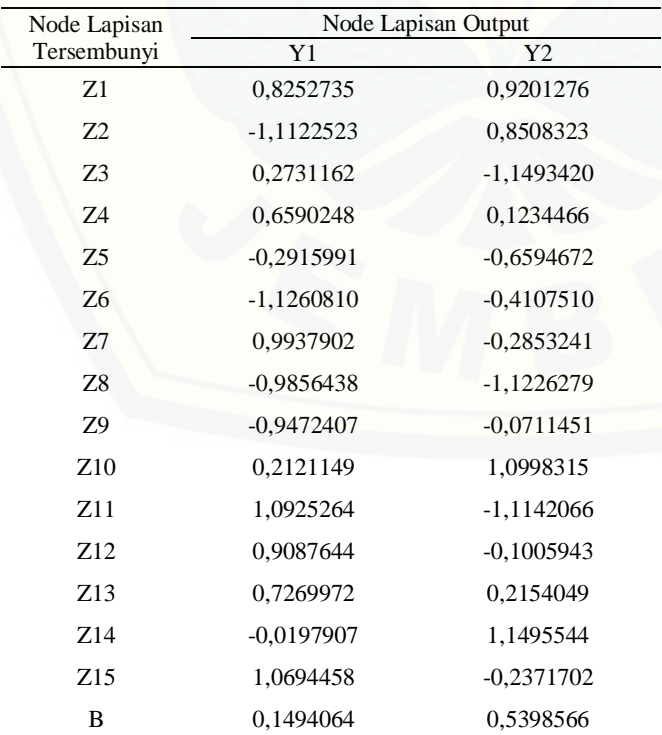

### E. Data Hasil Pengolahan Citra Jeruk Manis

### 1. Data *training*

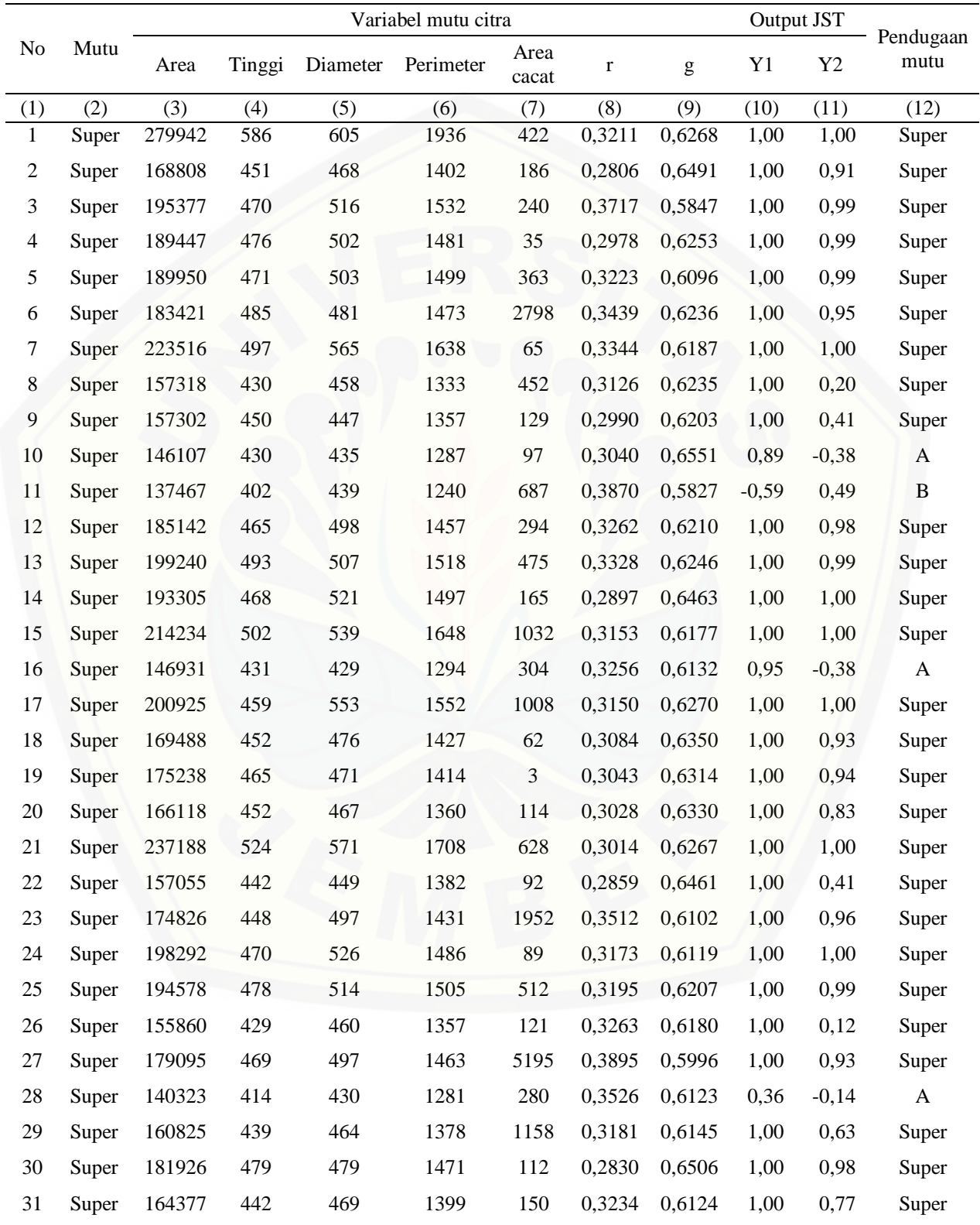

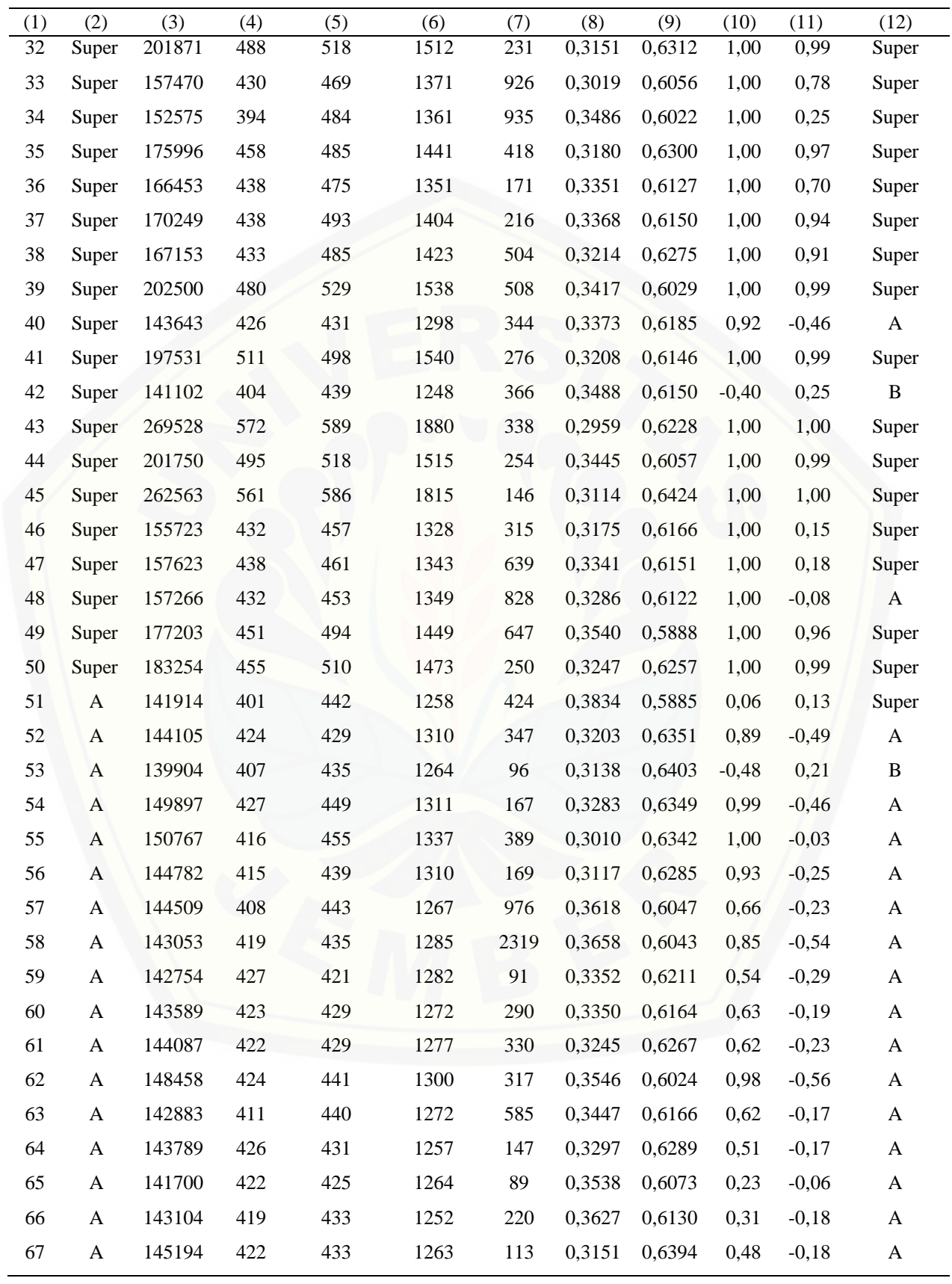

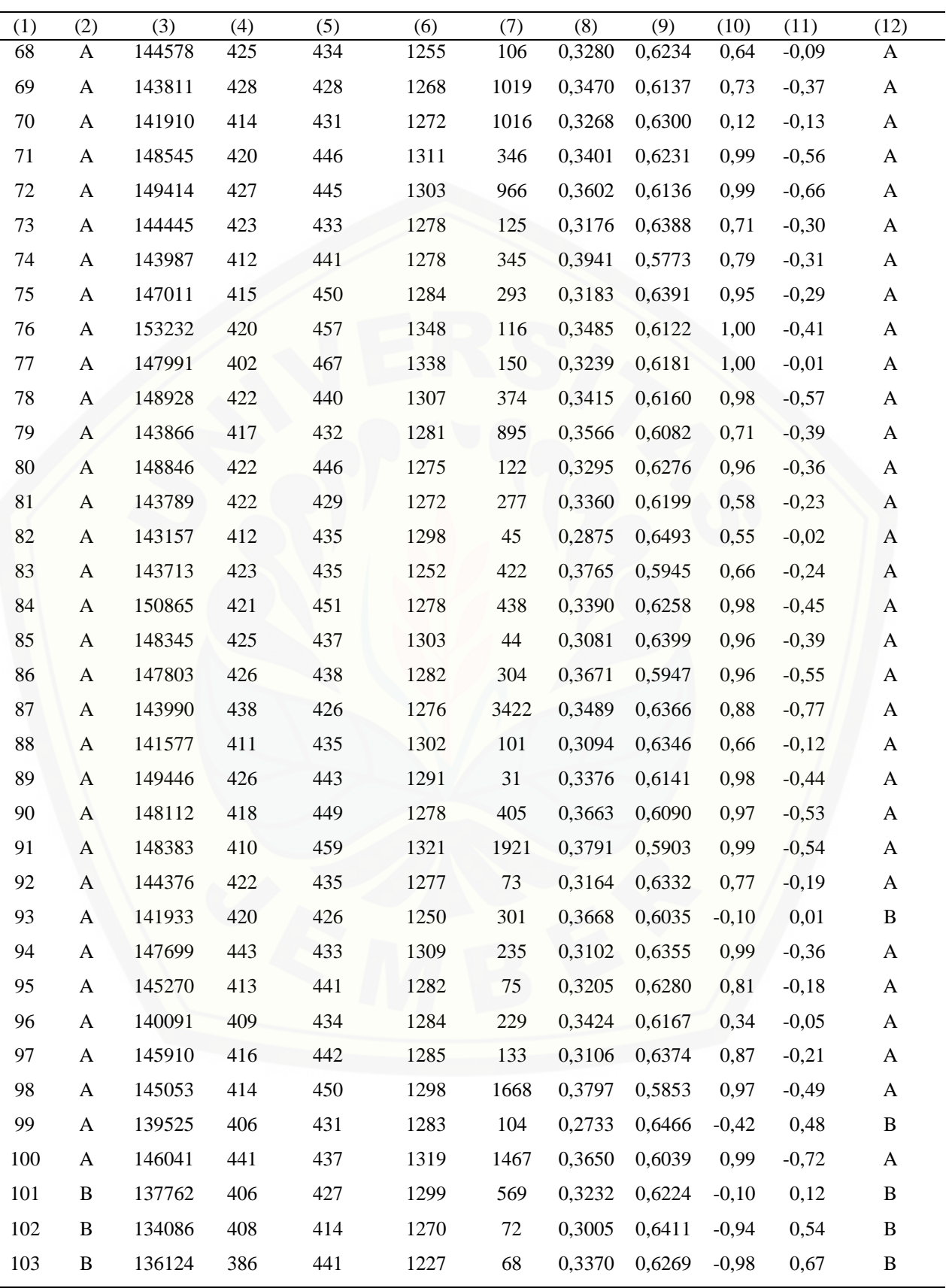

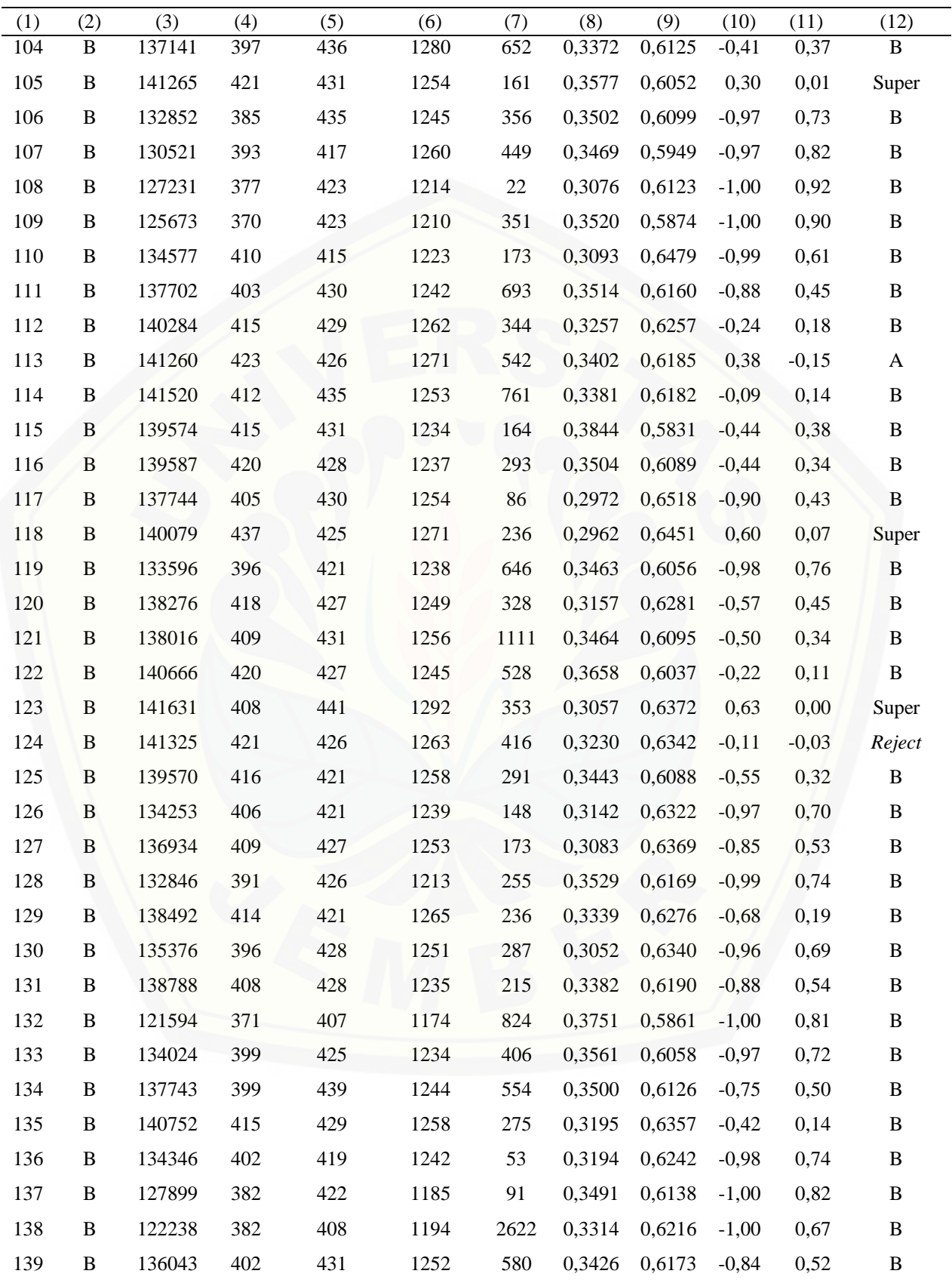

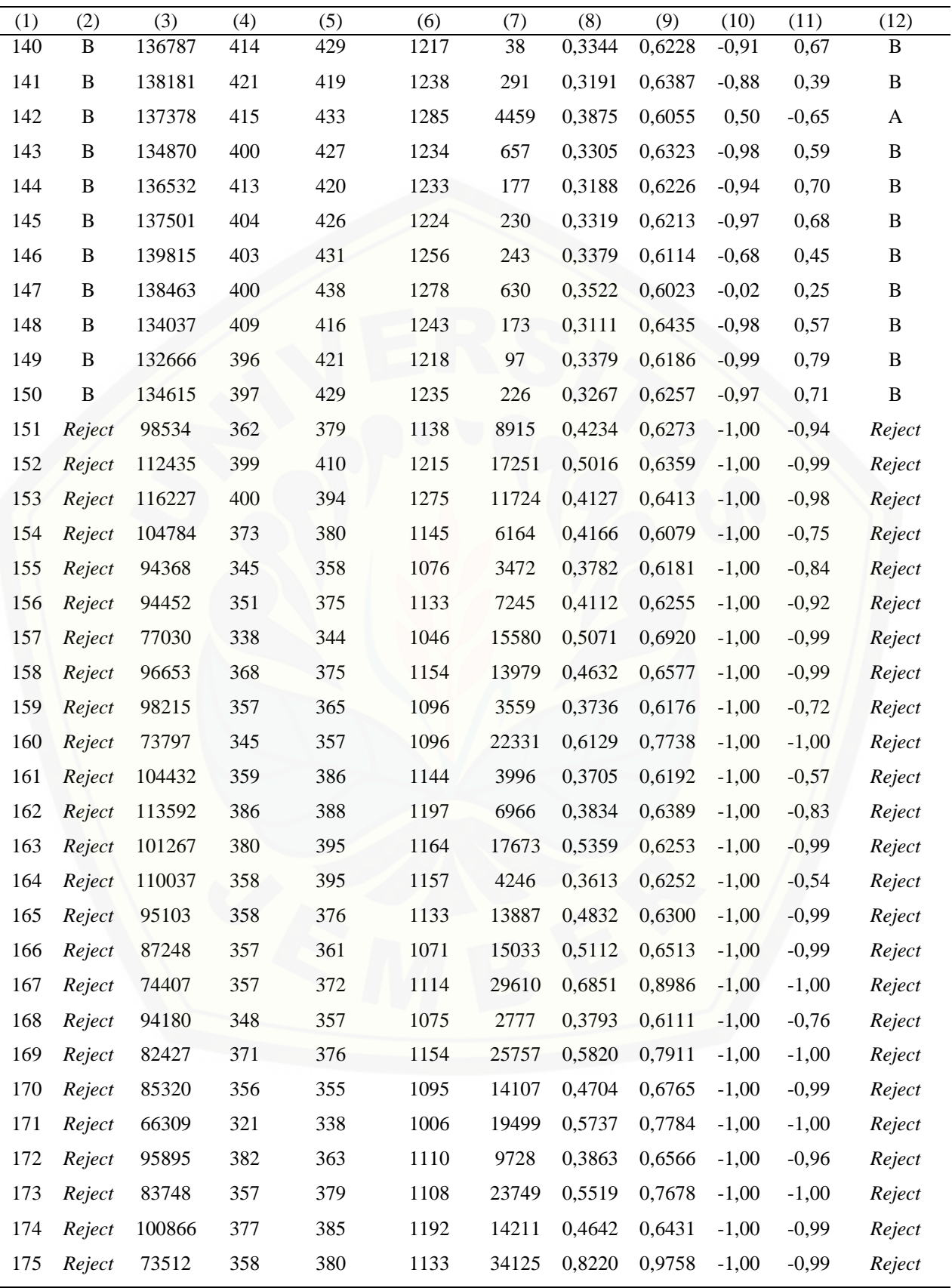

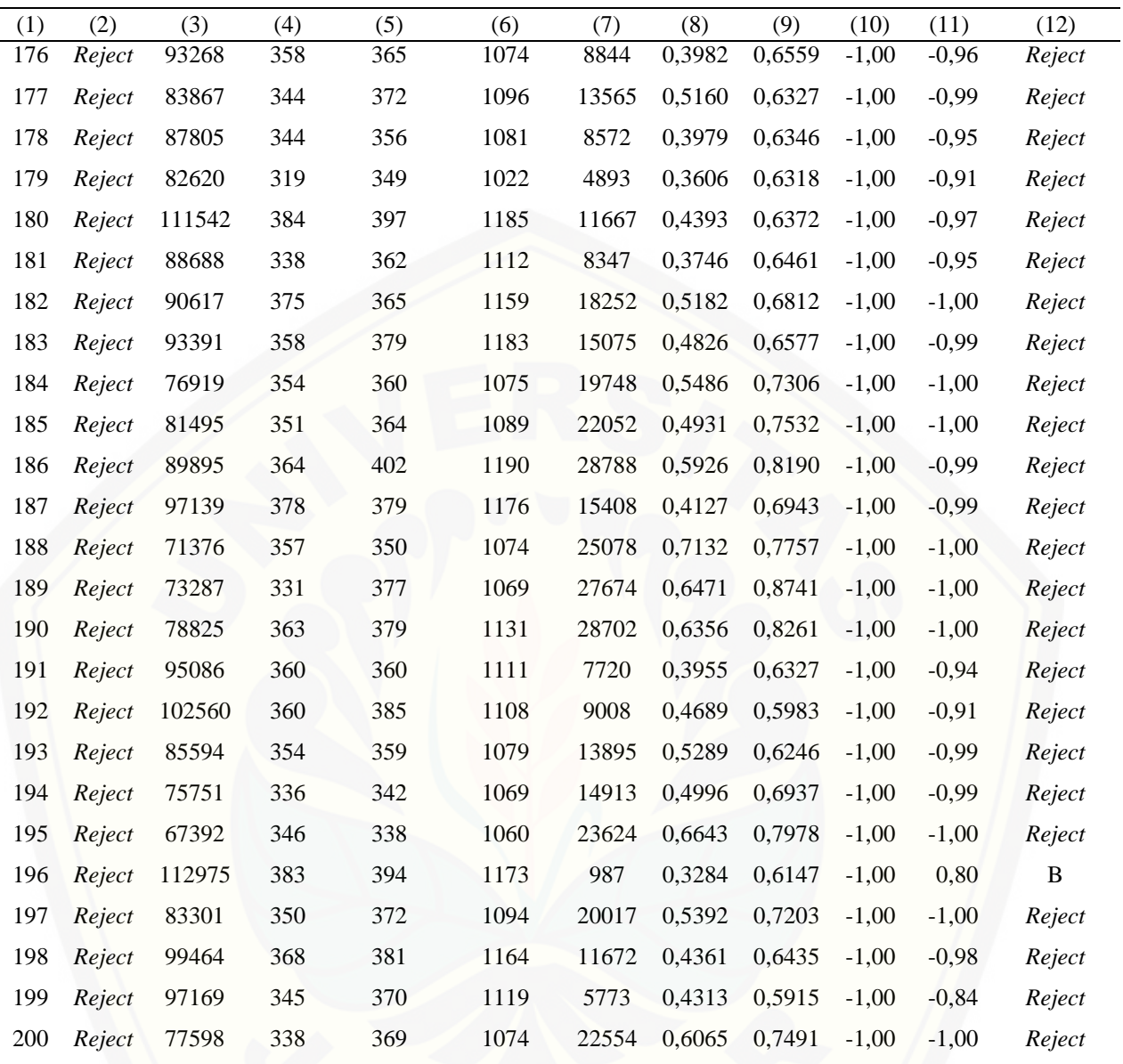

### 2. Data *testing*

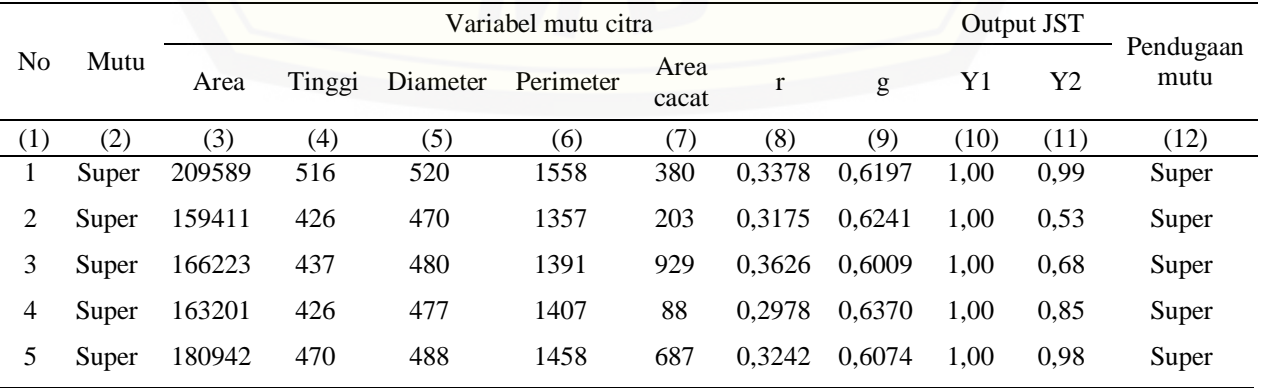

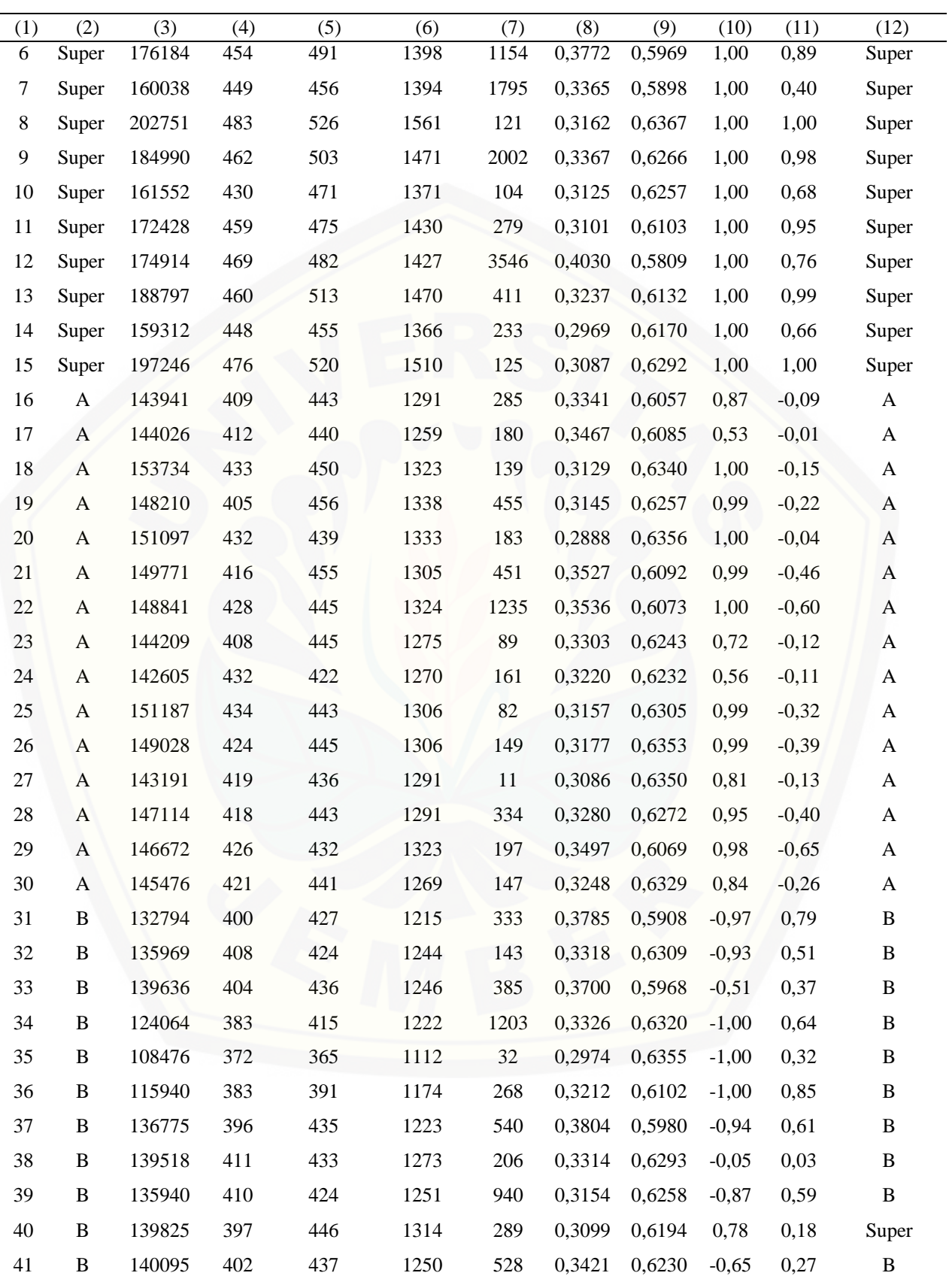

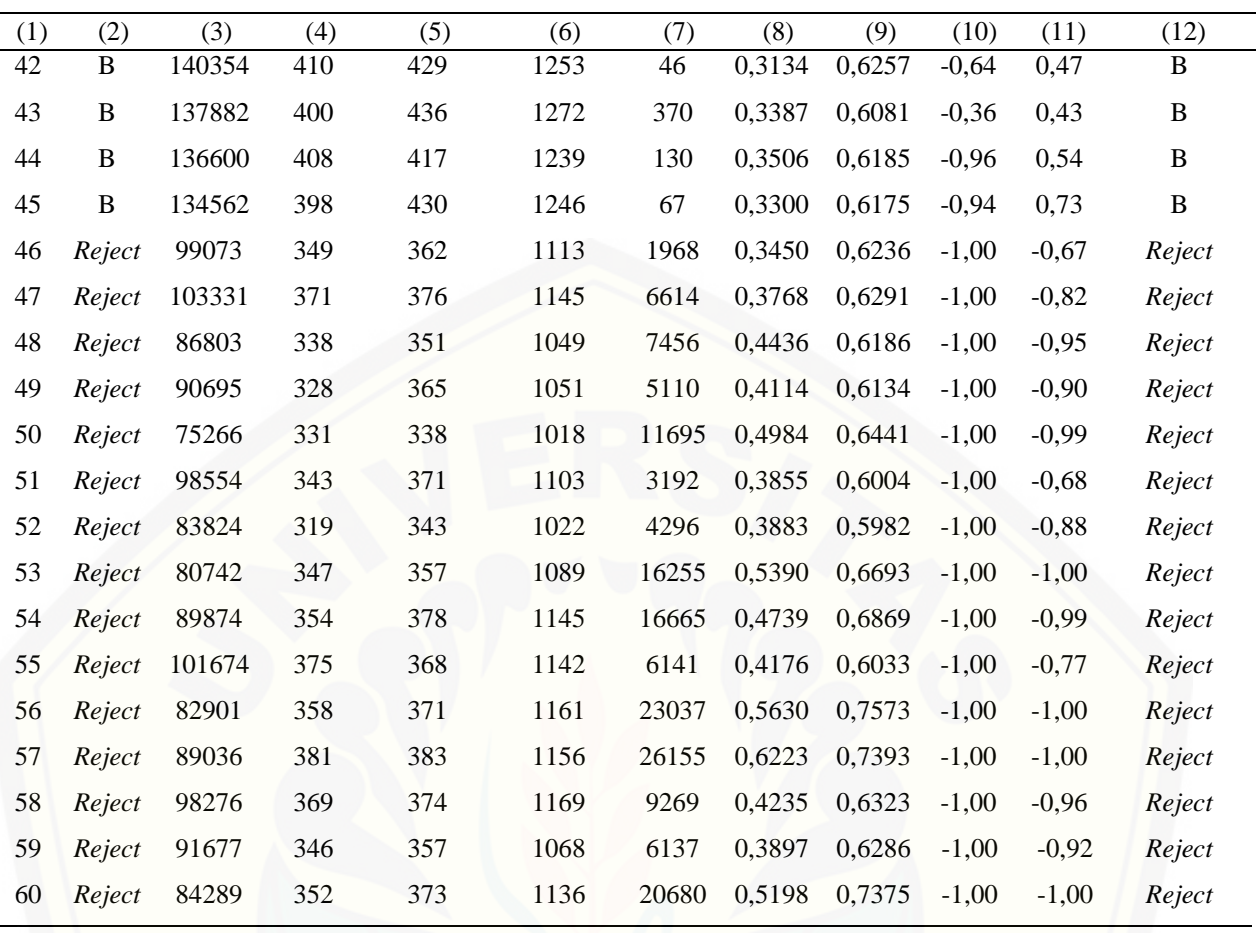